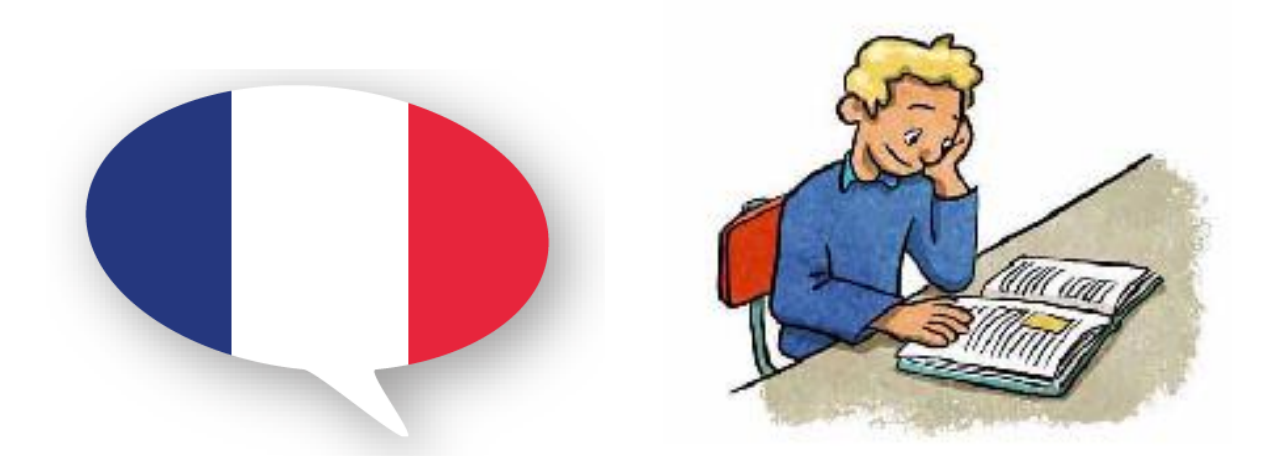

## Les imagiers des sons à compléter

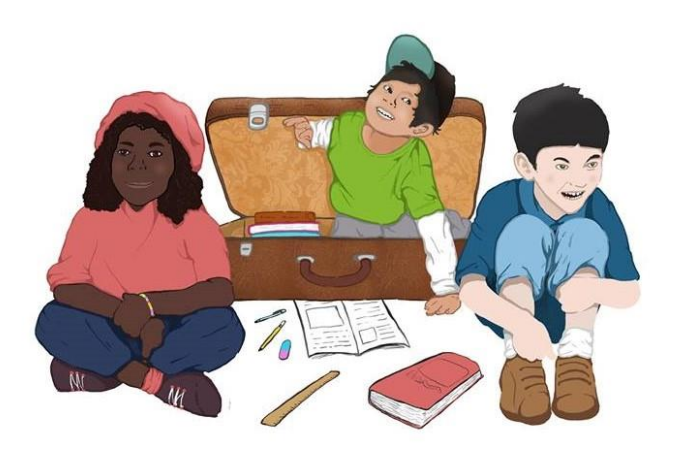

Prénom:

## Cable des matières

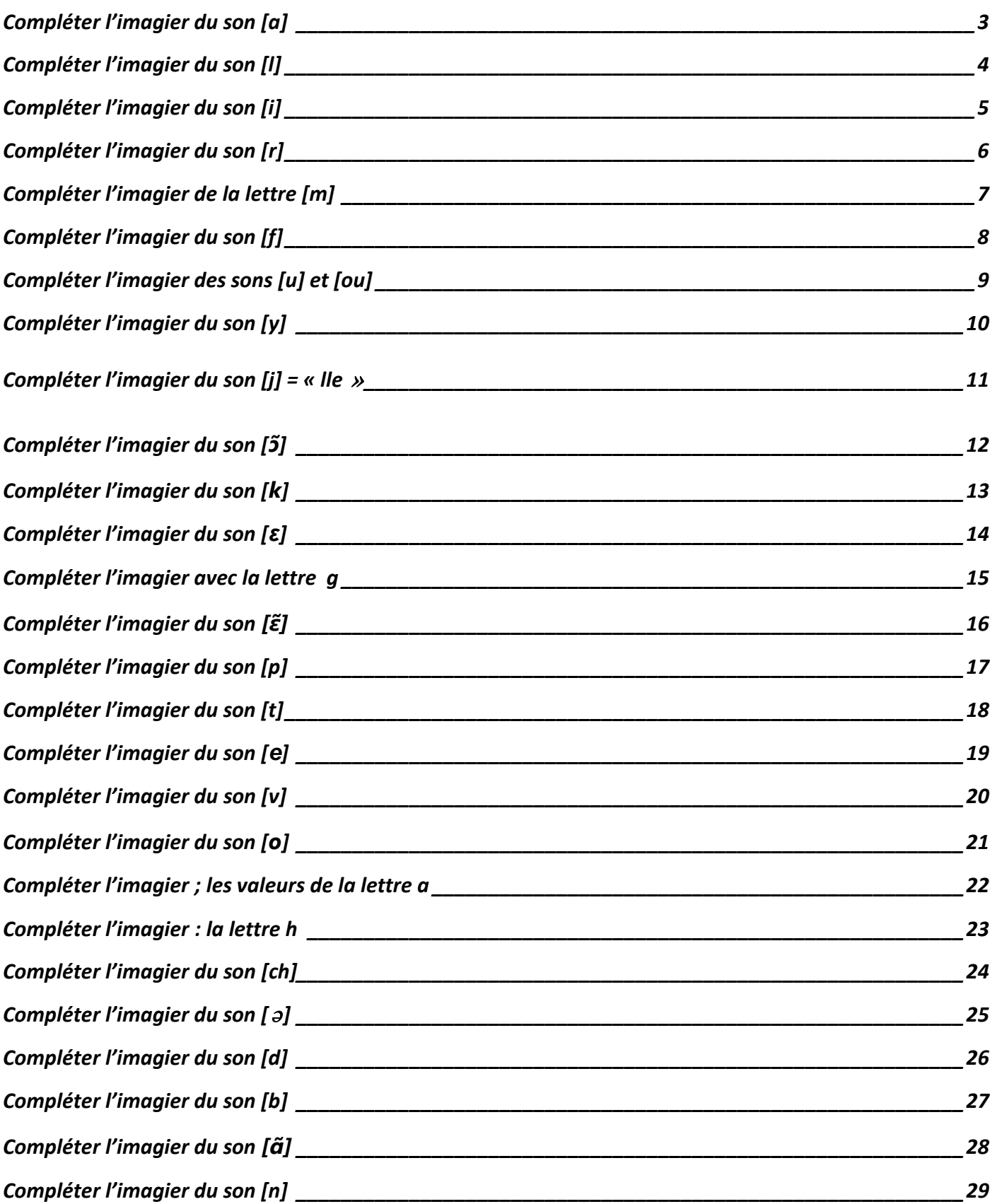

<span id="page-2-0"></span>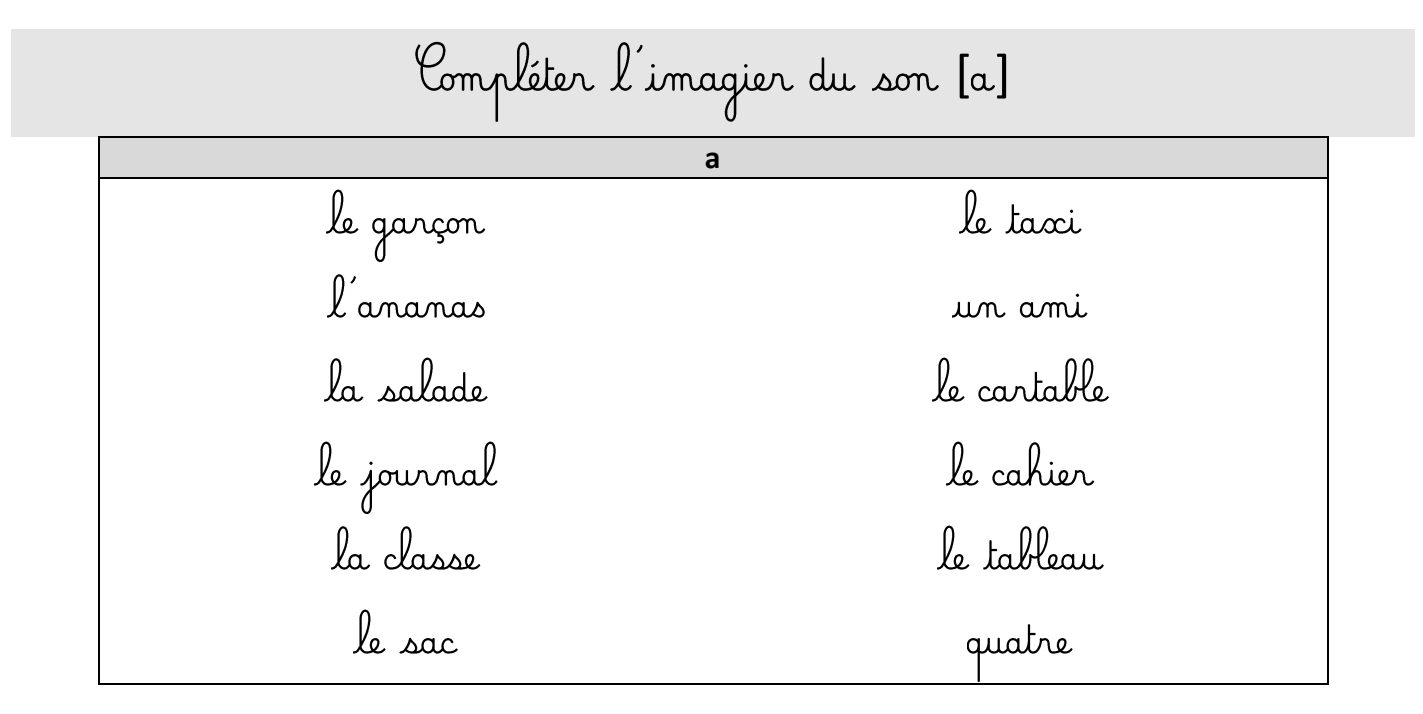

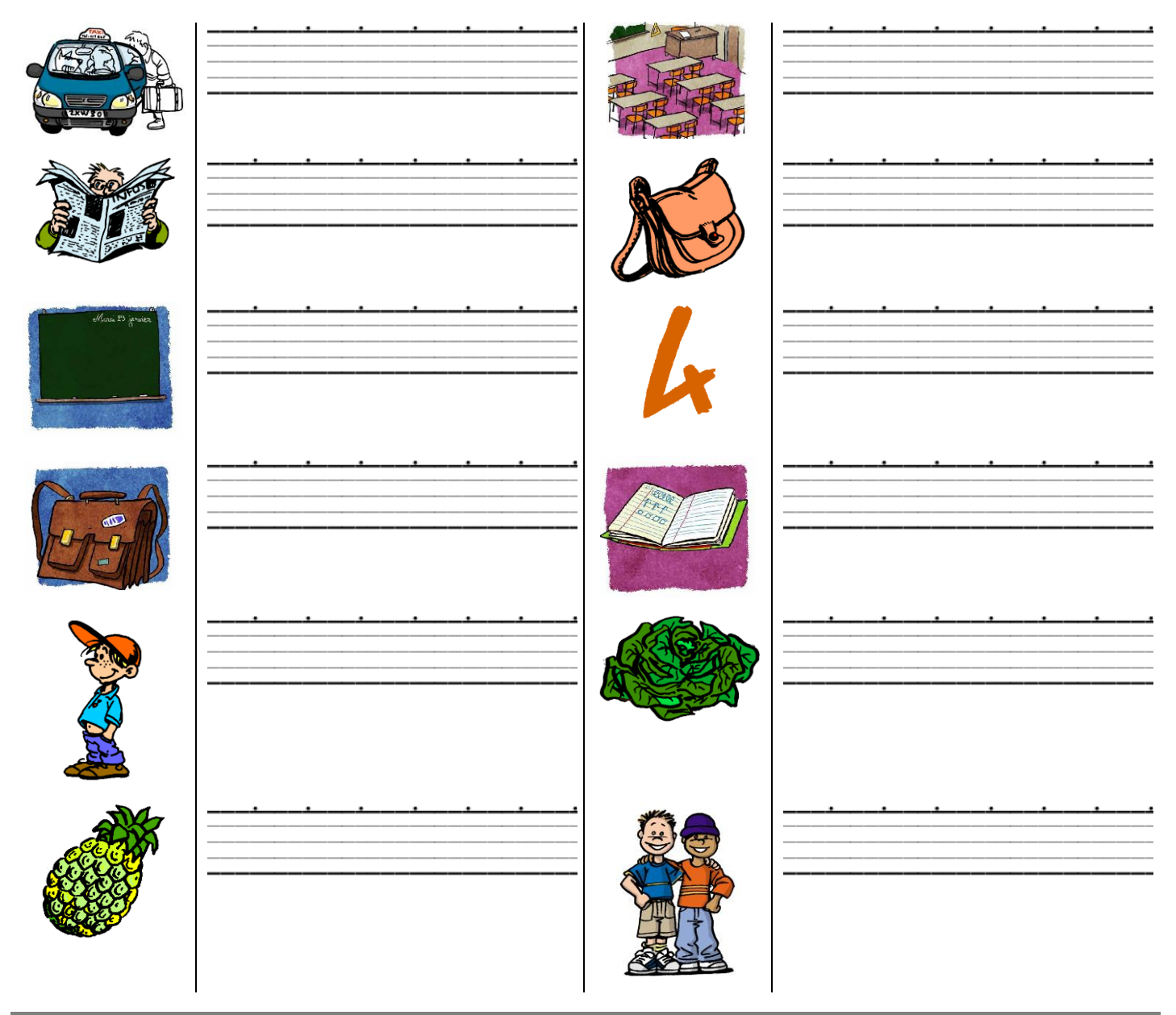

 $\overline{\mathbf{3}}$ 

<span id="page-3-0"></span>Compléter l'imagier du son [l]  $\mathbf{I}$ le lapin le ballon la poubelle le vélo le footballeur<br>la colle le lavabo le chocolat le cartable la classe la clé colorier LA

 $\overline{\mathbf{A}}$ 

<span id="page-4-0"></span>Compléter l'imagier du son [i]  $\mathbf{i}$ le pyjama un ami la pyramide<br>un stylo le livre la famille les billes la girafe  $\mathrm{d}\mathrm{i}\alpha$ écrire le lit la ville

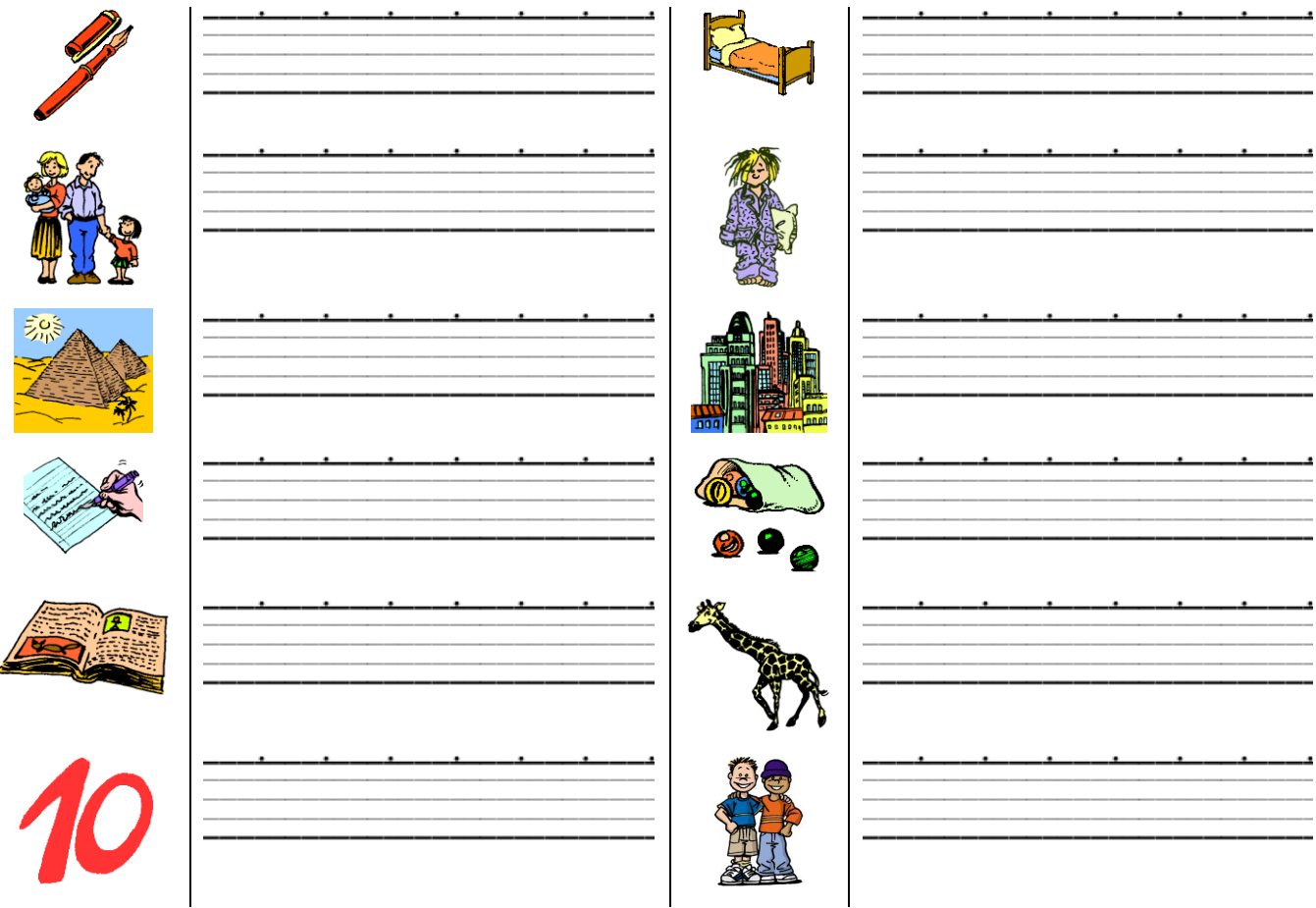

5

<span id="page-5-0"></span>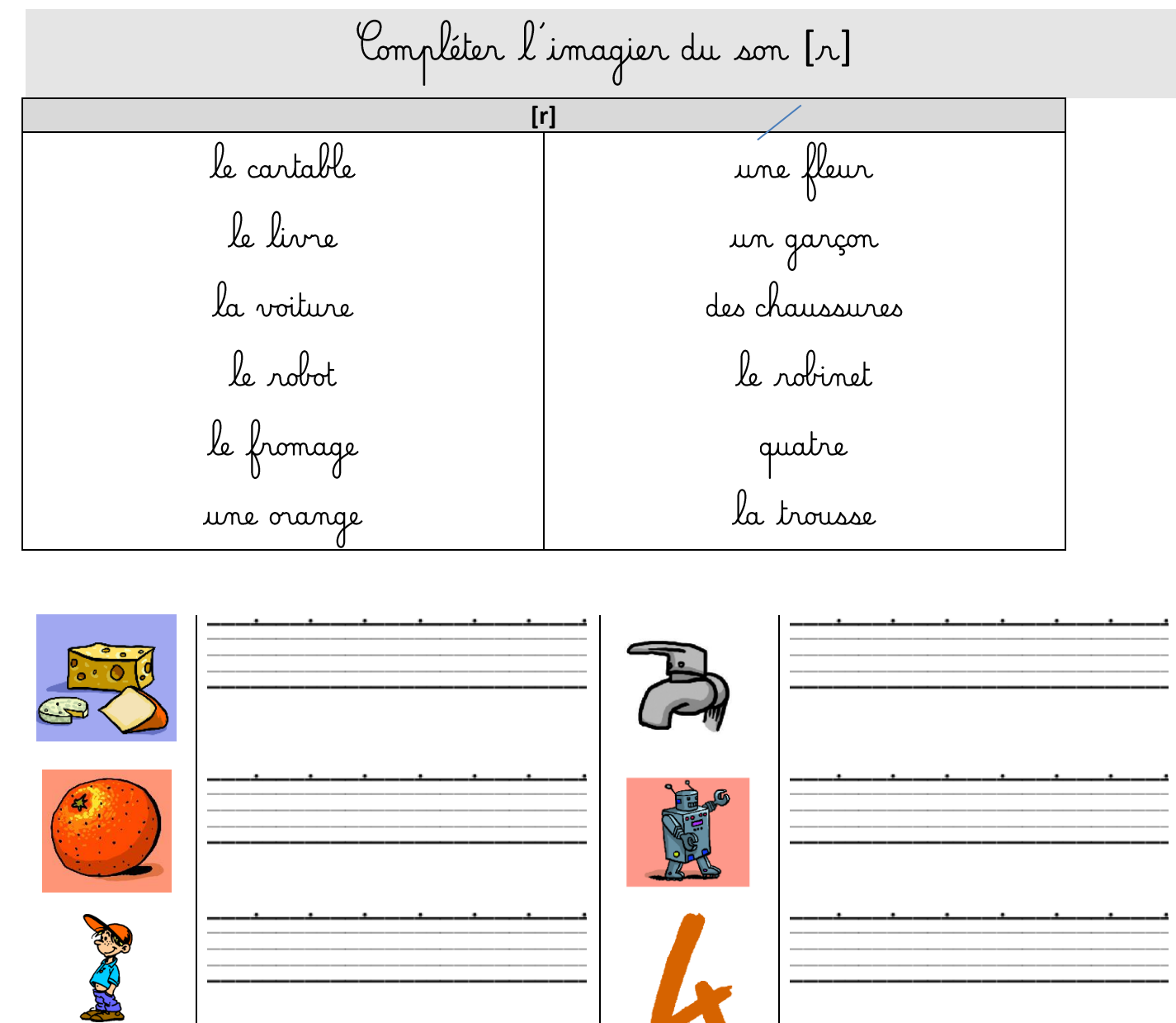

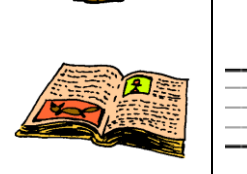

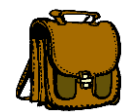

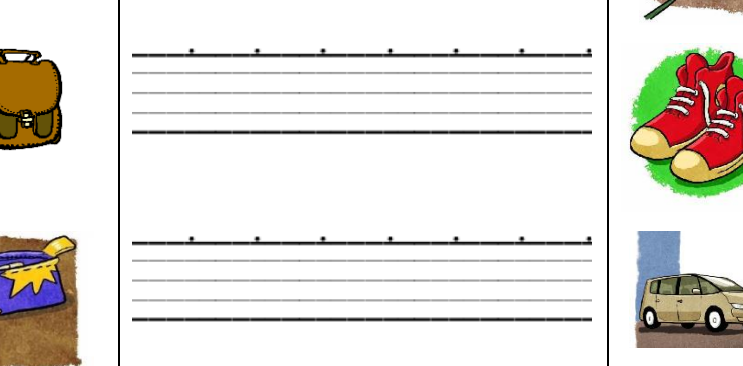

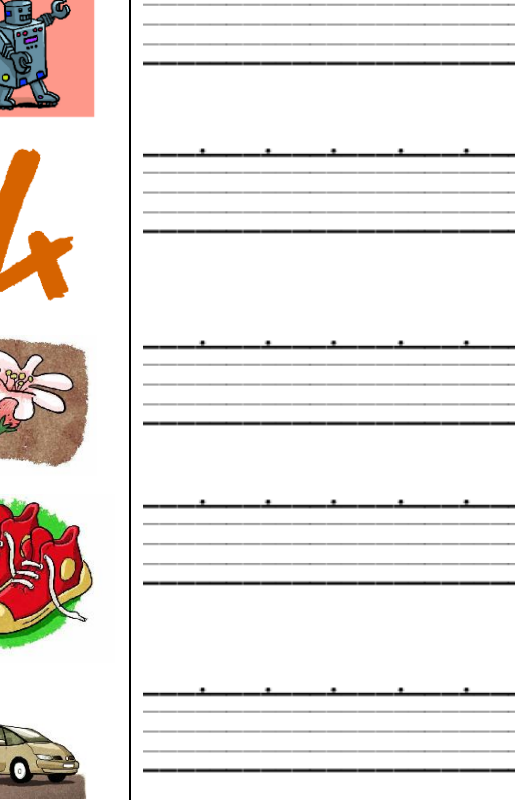

<span id="page-6-0"></span>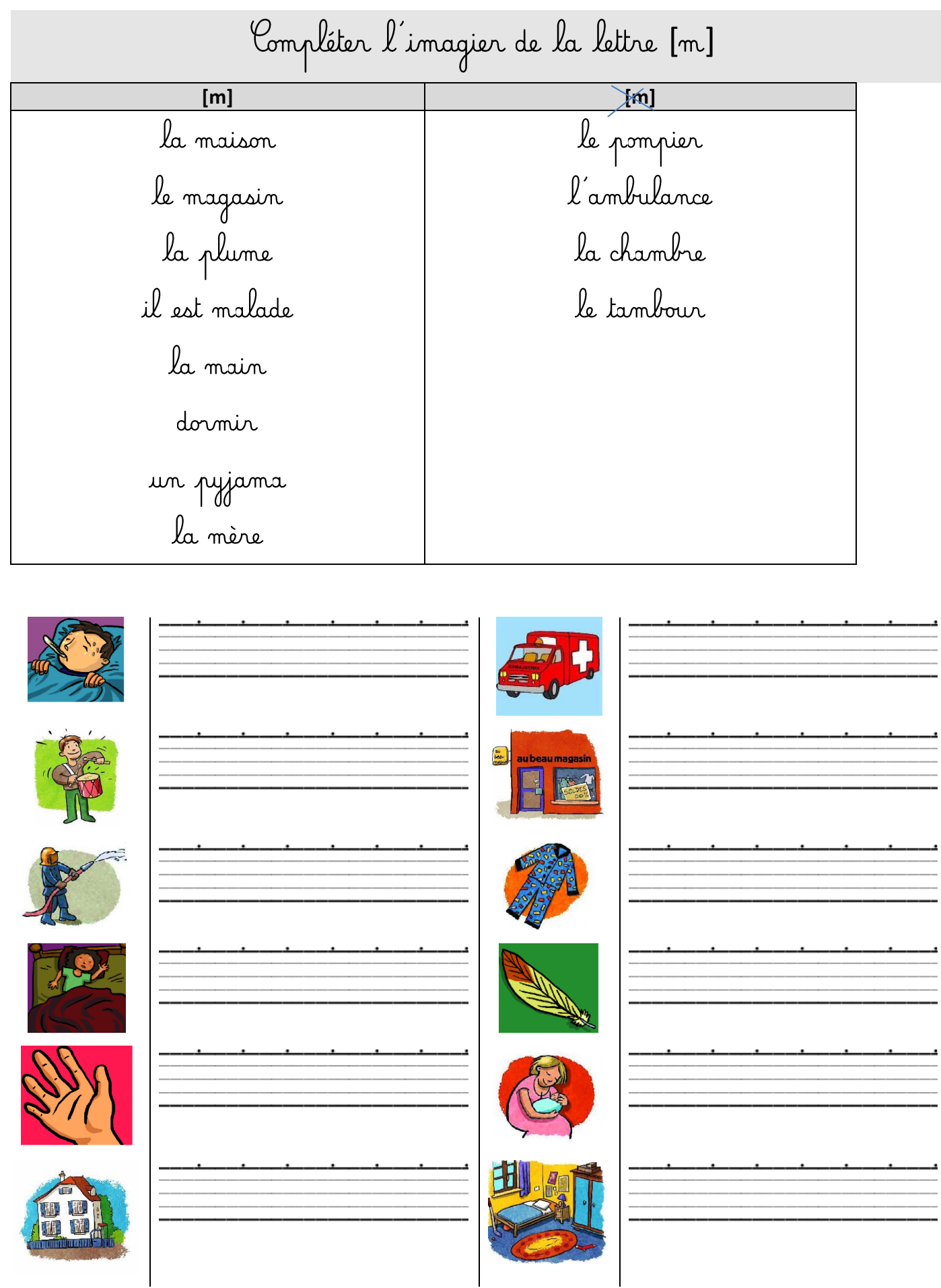

<span id="page-7-0"></span>

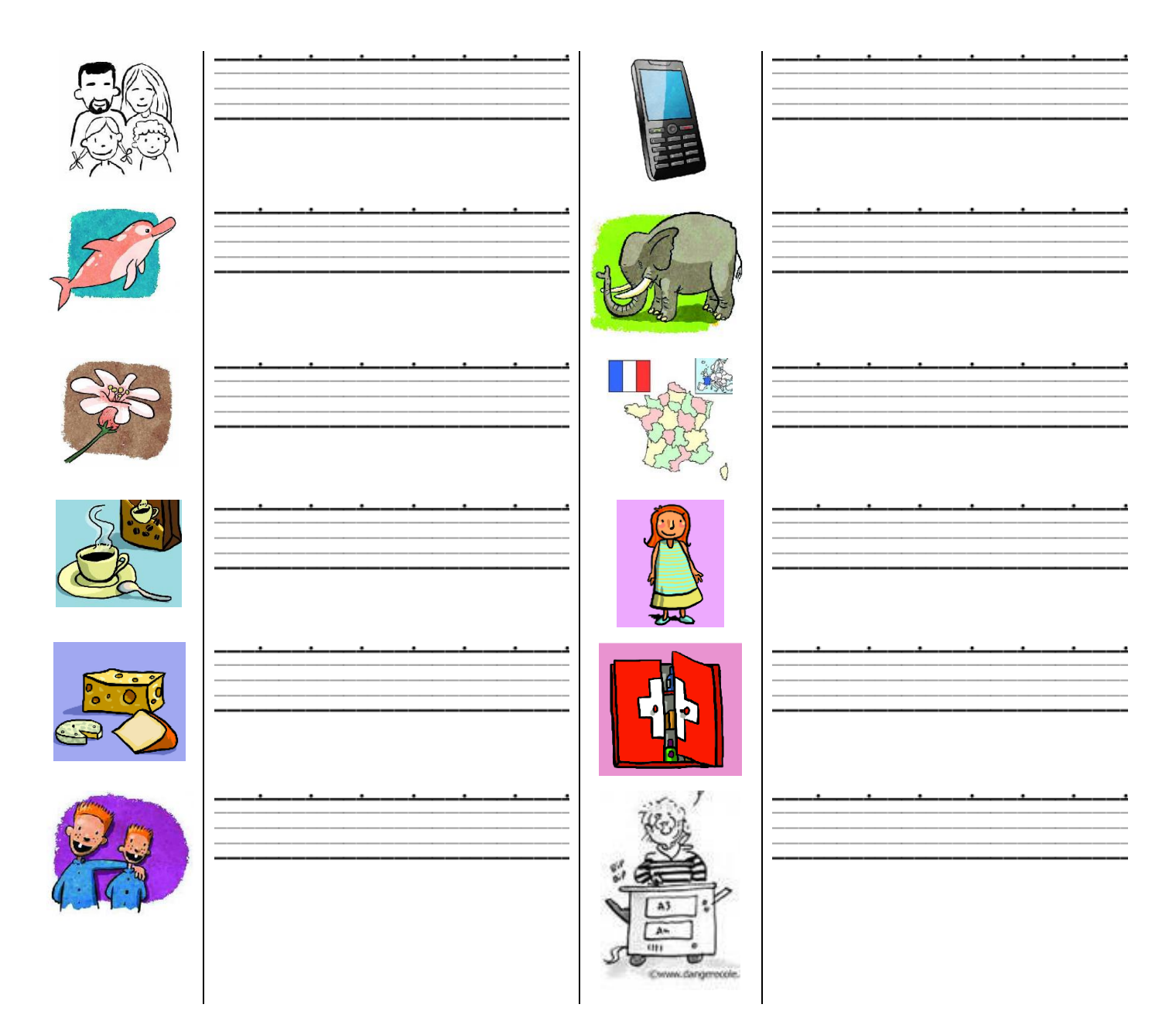

<span id="page-8-0"></span>Compléter l'imagier des sons [u] et [ou]  $[u]$  $[ou]$ le loup - douze - un le sucre - la voiture le bus — du jus — la musique kangourou une trousse - il joue une chaussure - la grue le pouce - la poule

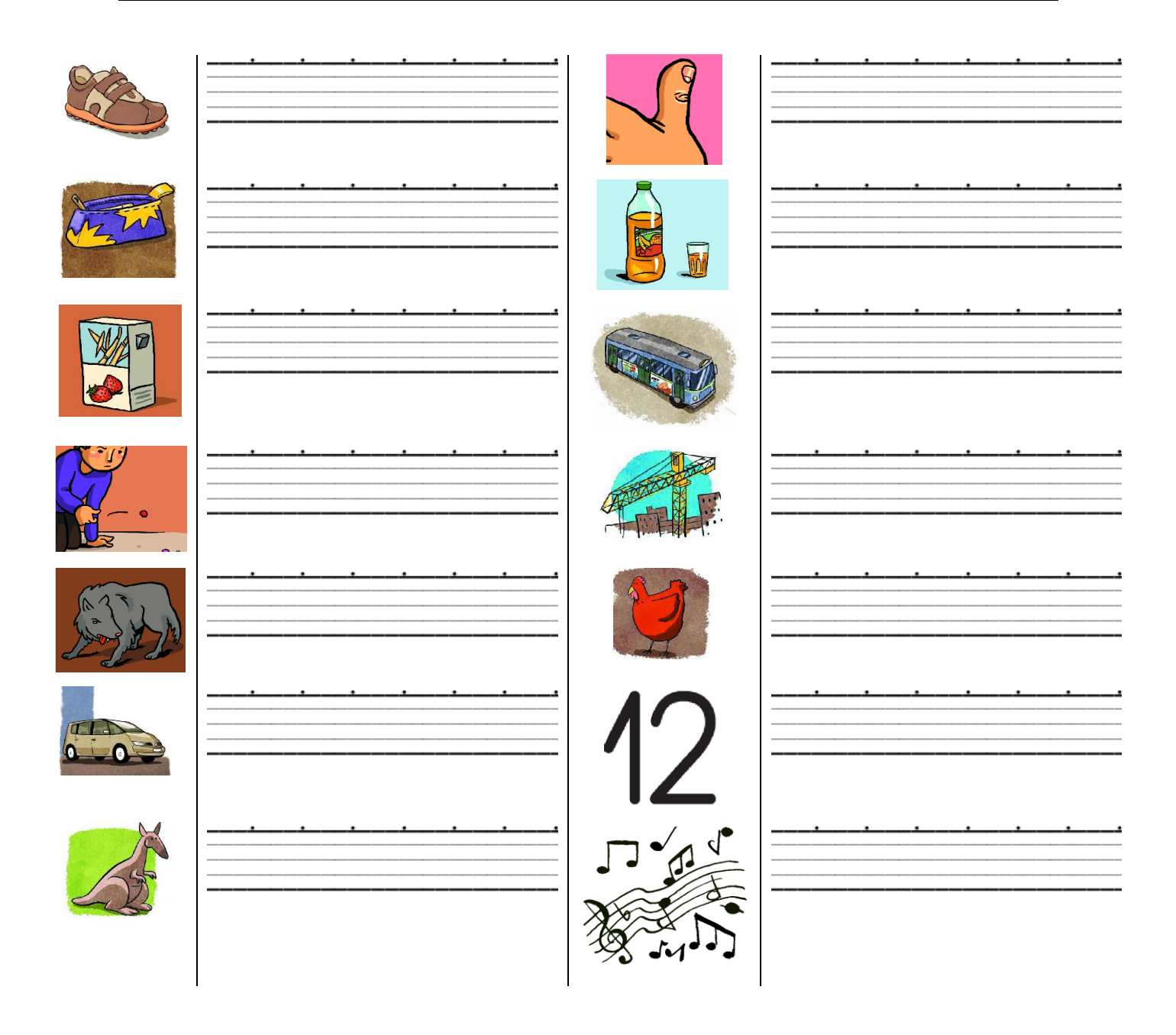

9

<span id="page-9-0"></span>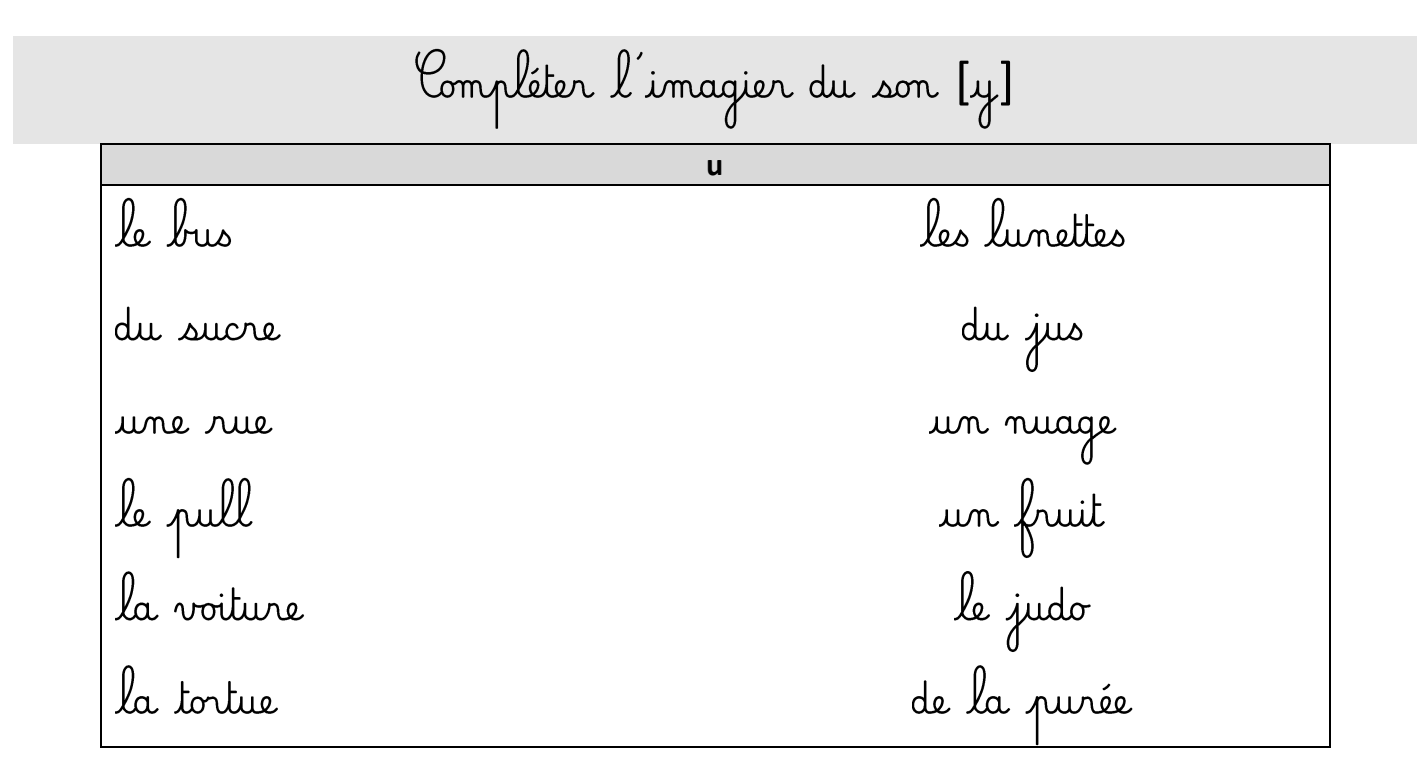

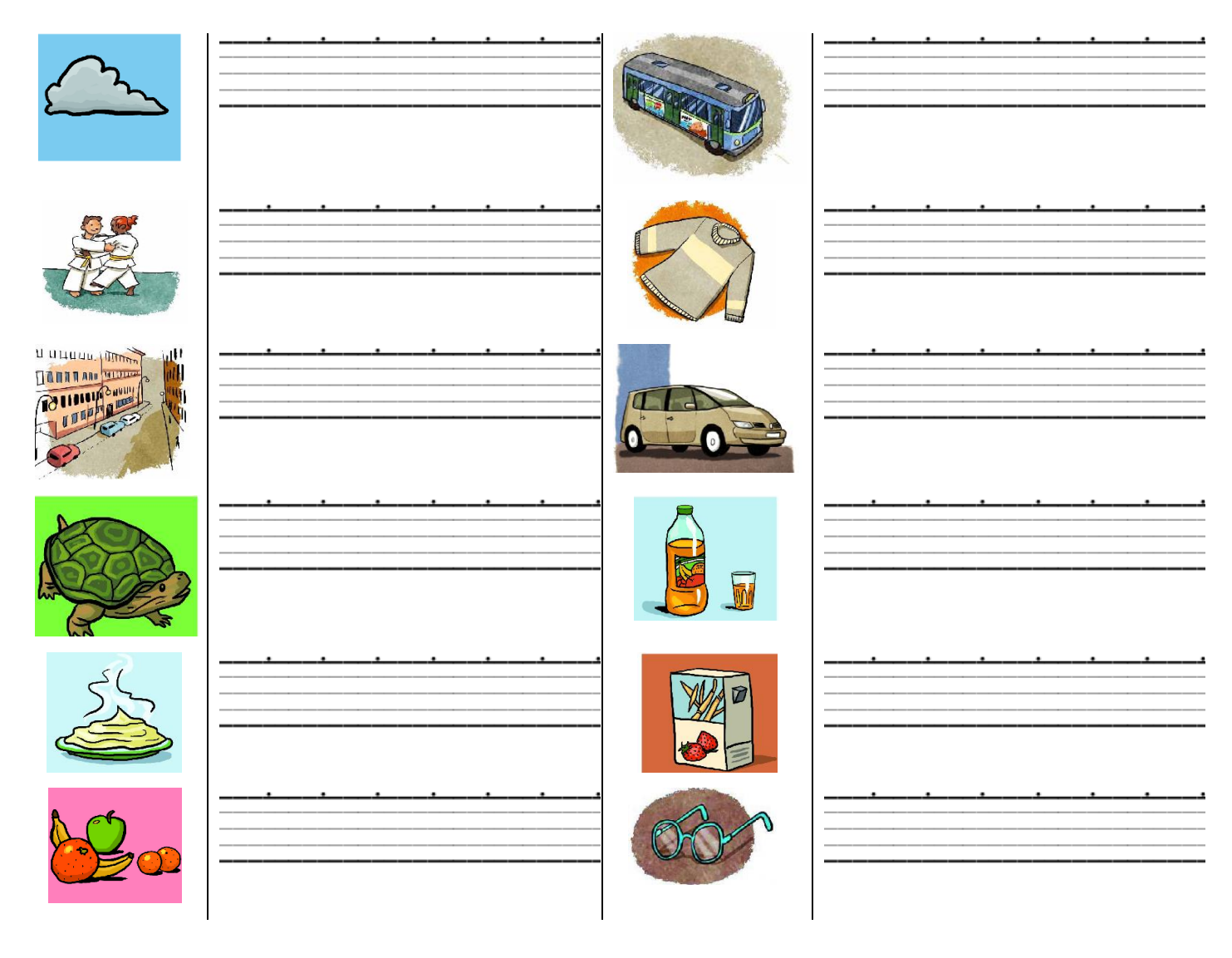

<span id="page-10-0"></span>Compléter l'imagier du son [j] = « lle » le soleil un écureuil le fauteuil une abeille la paille un portail il travaille une oreille la bouteille un réveil une cuillère un oeil

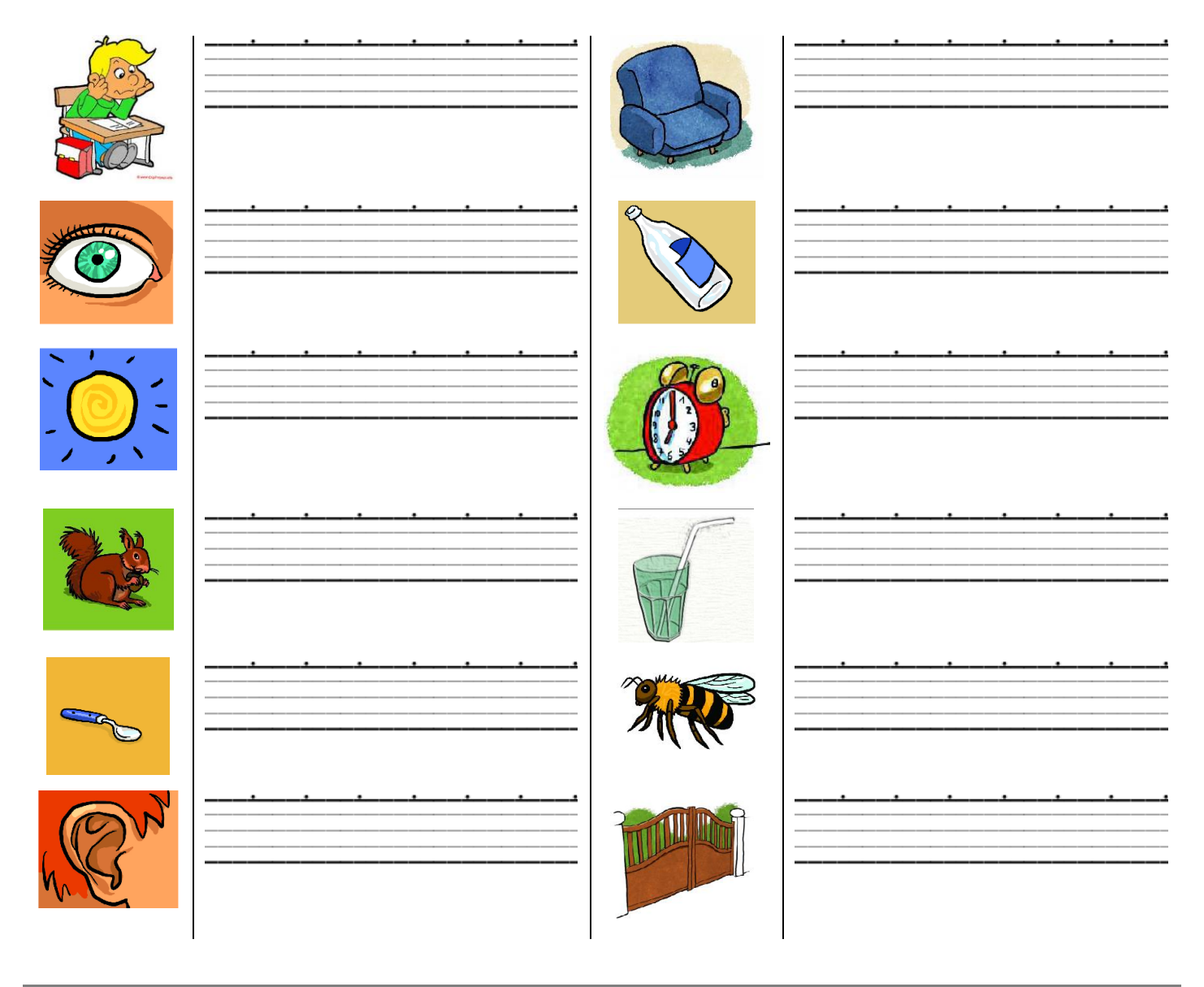

<span id="page-11-0"></span>Compléter l'imagier du son [5] om il tombe - un la montagne - le pantalon pompier - la un avion – une fontaine – une montre - le savon - elle monte - le jambon compote du carton -un ballon - le dragon

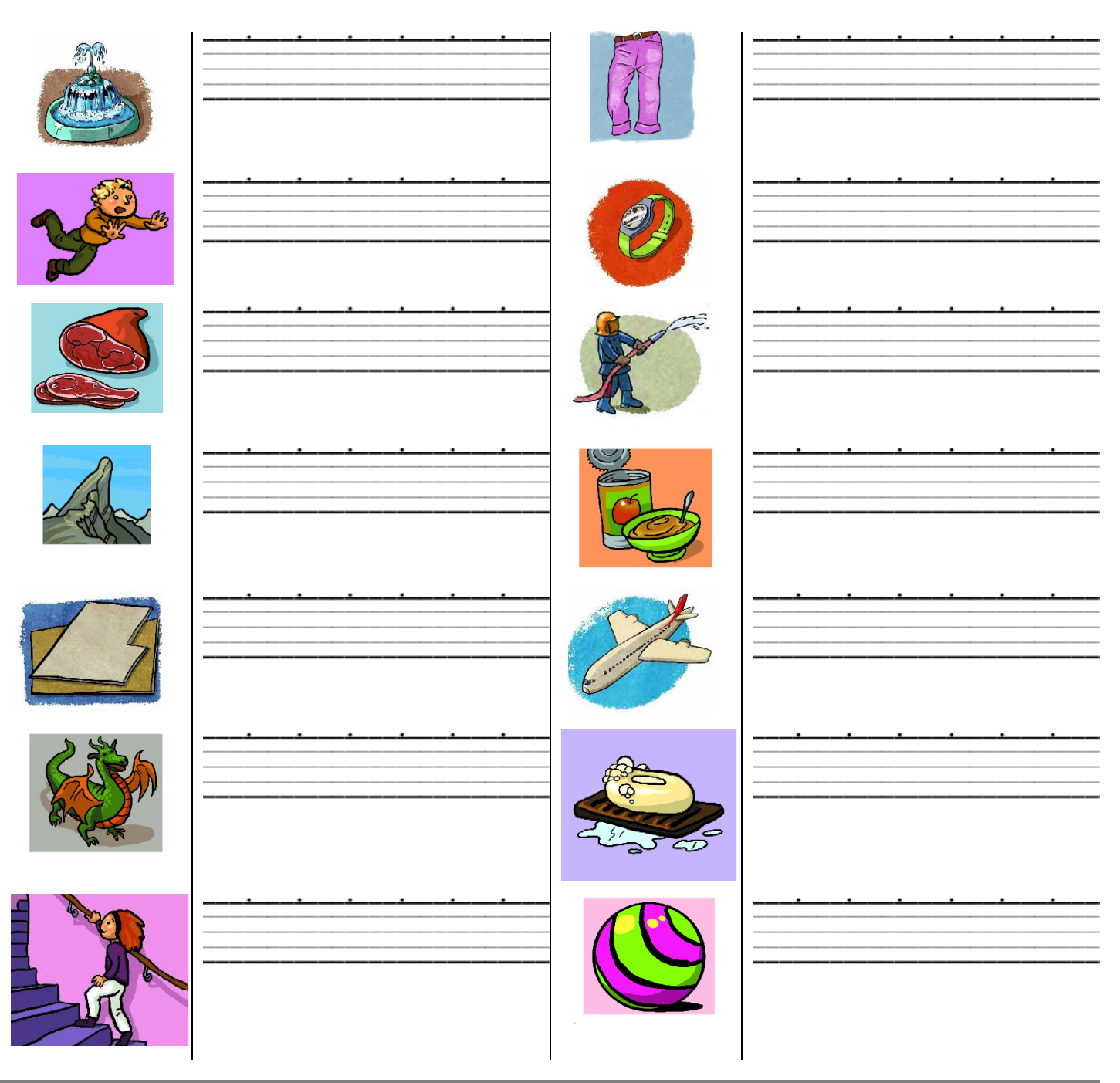

<span id="page-12-0"></span>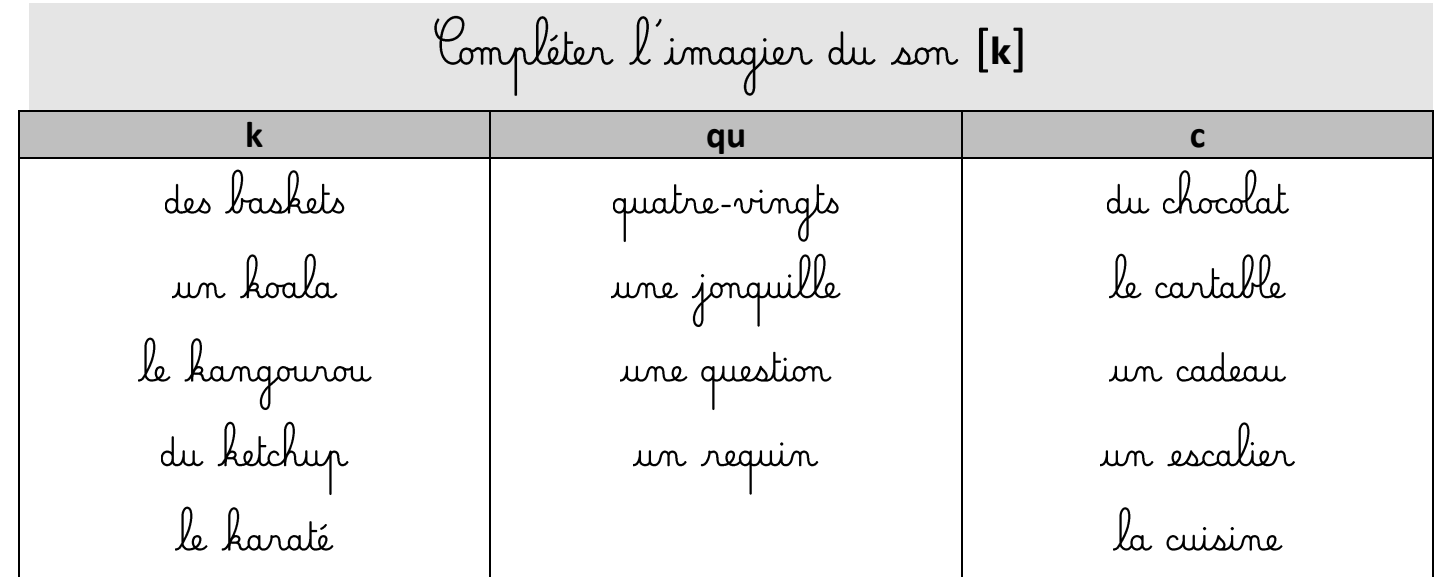

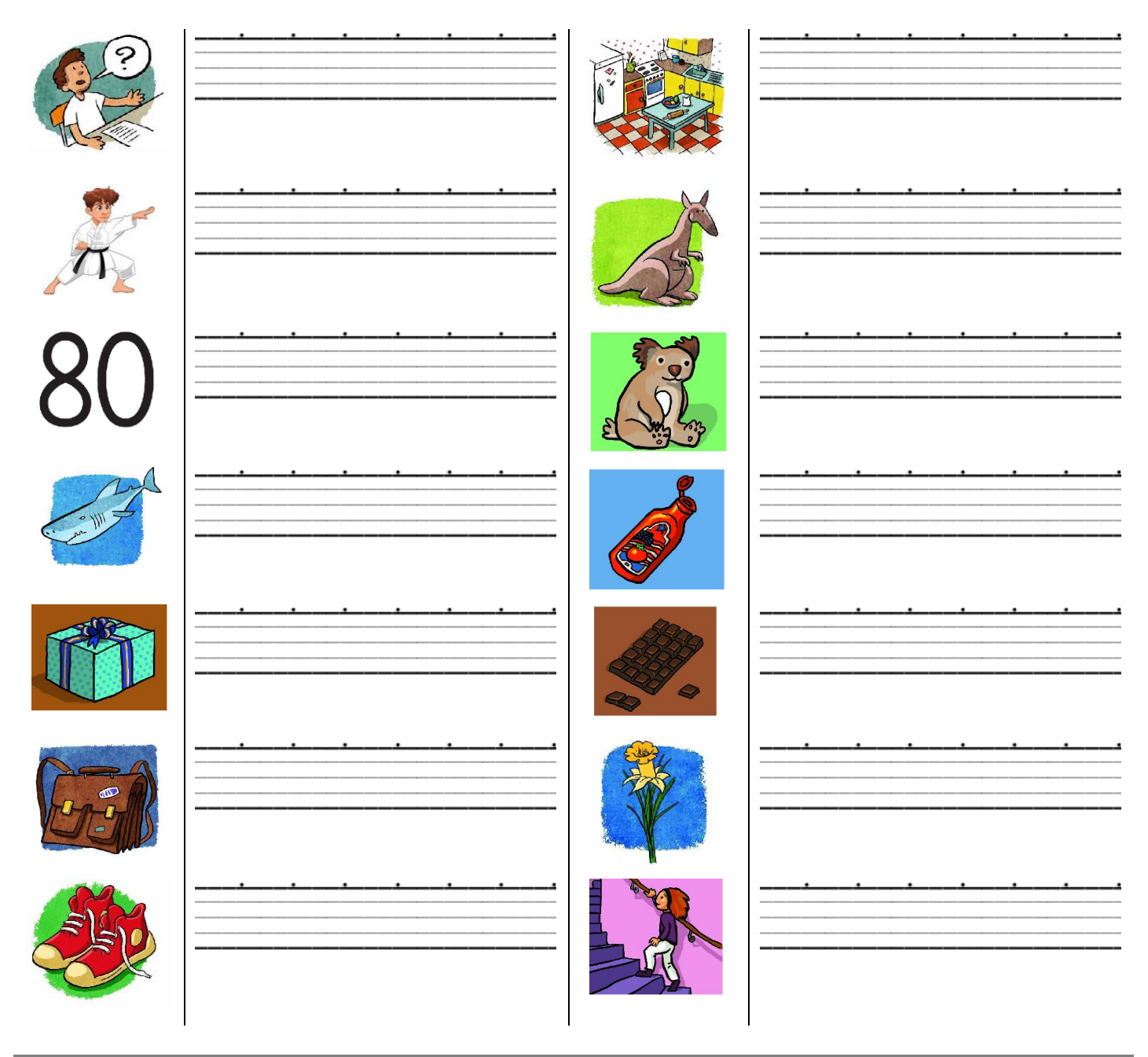

<span id="page-13-0"></span>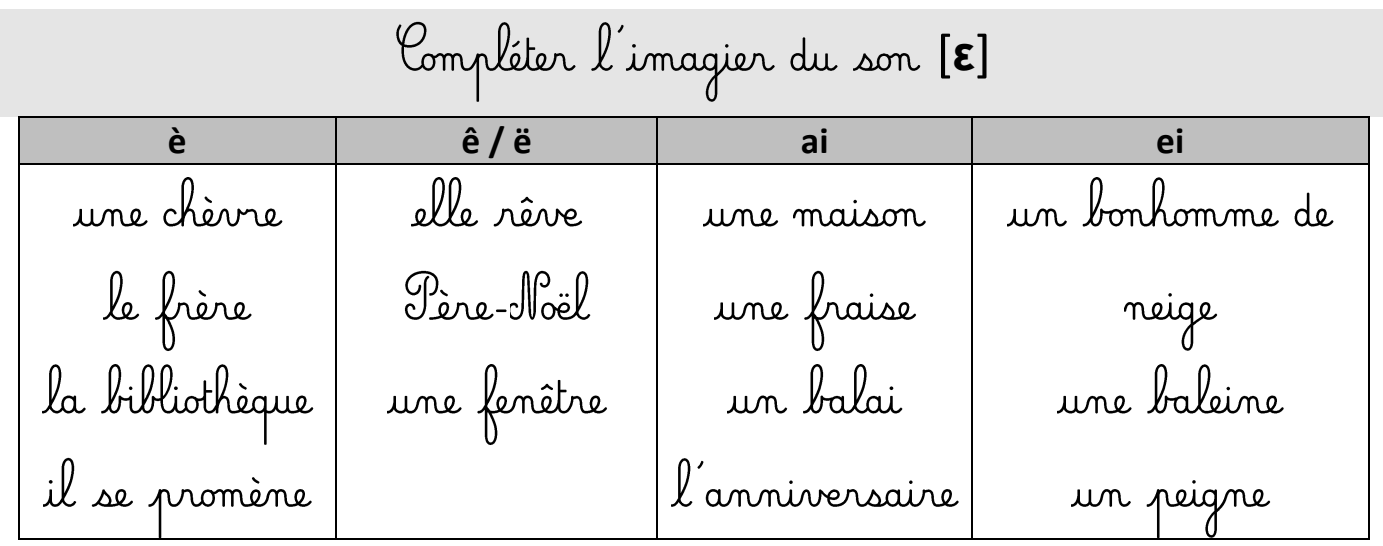

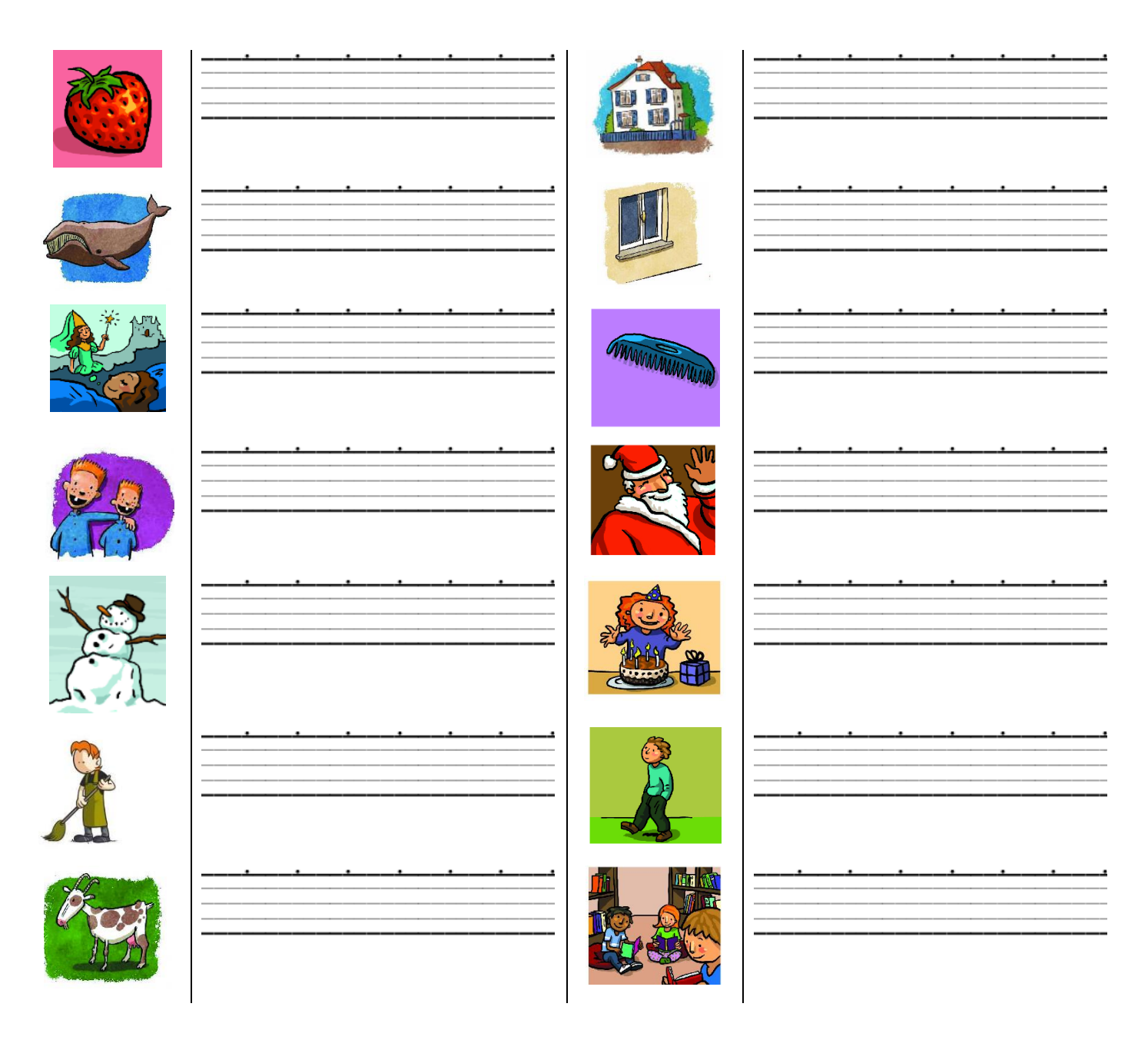

<span id="page-14-0"></span>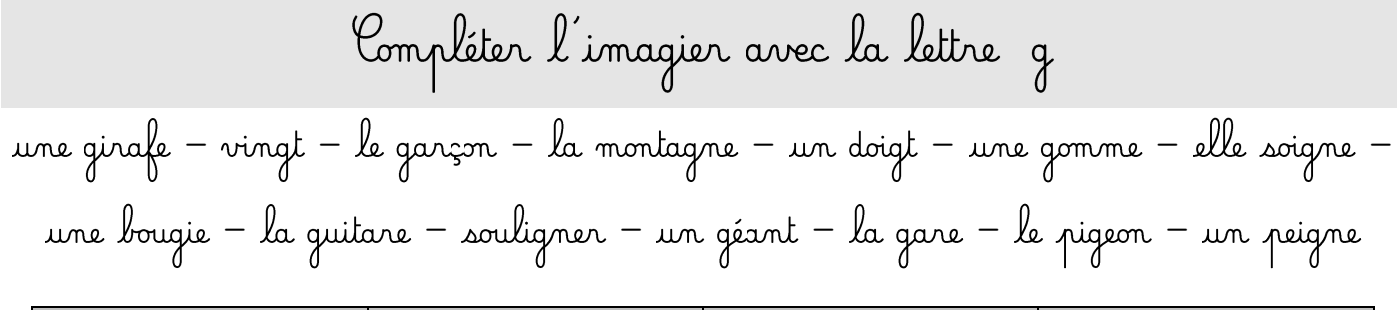

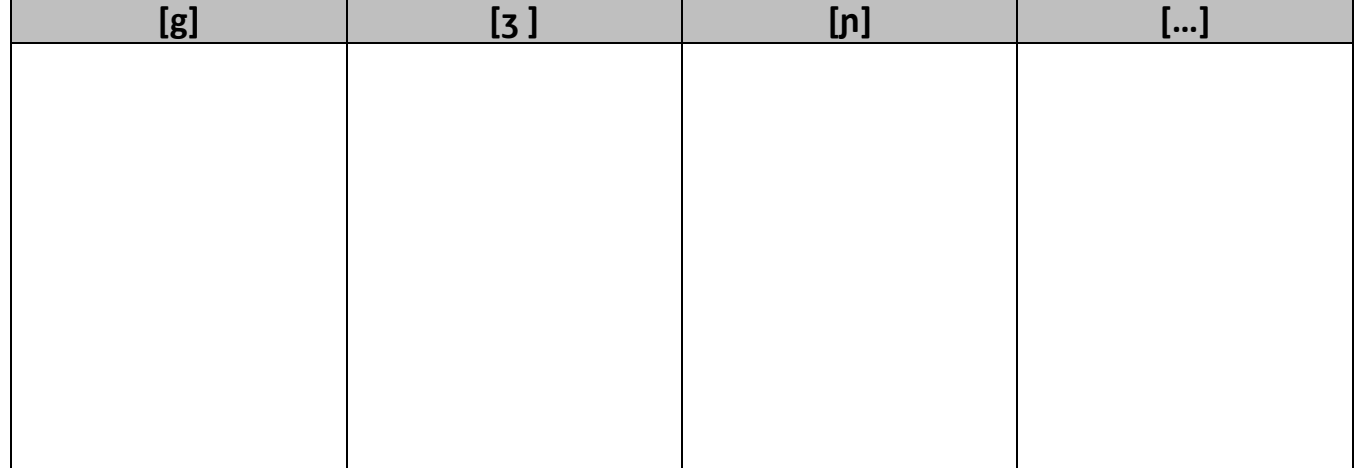

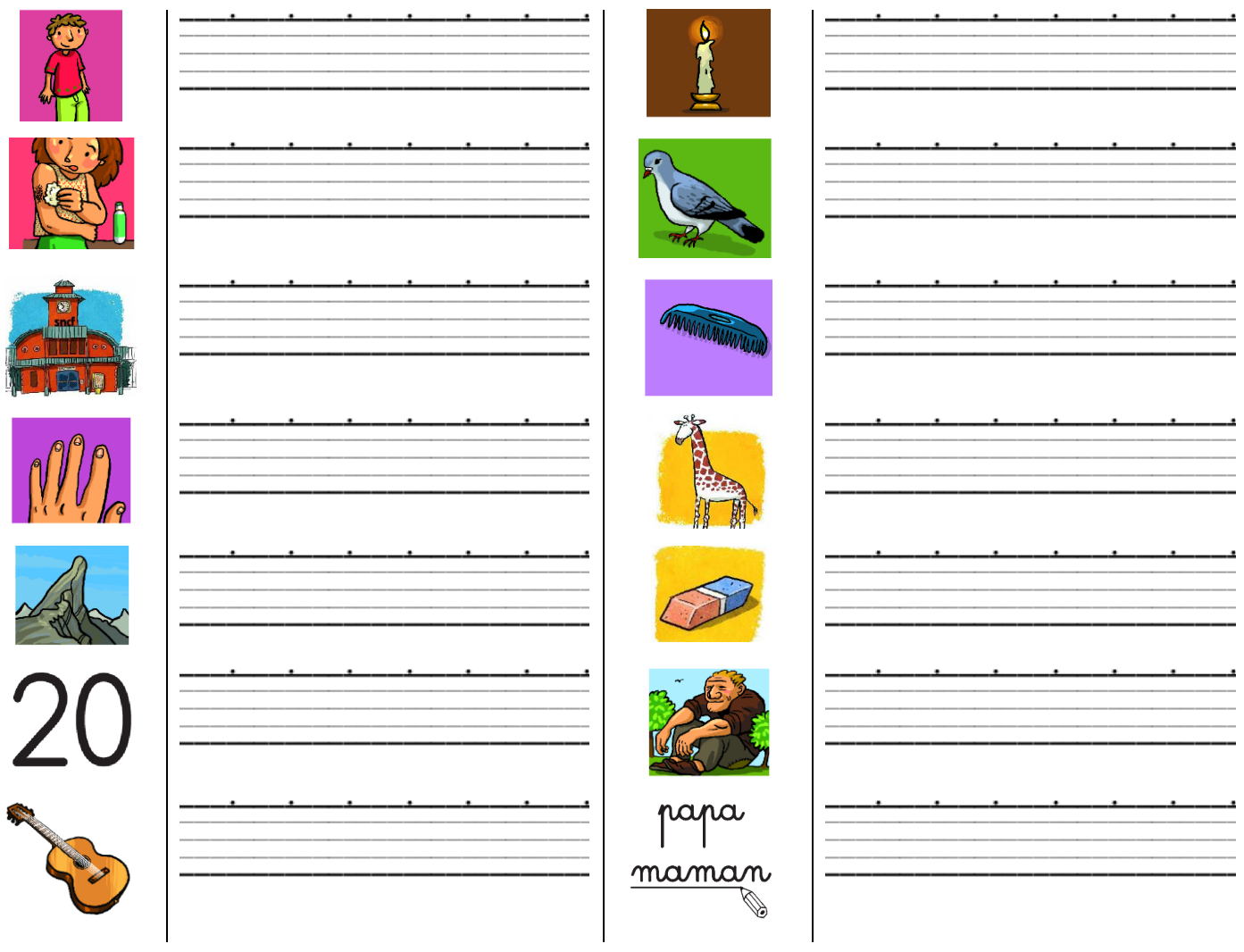

<span id="page-15-0"></span>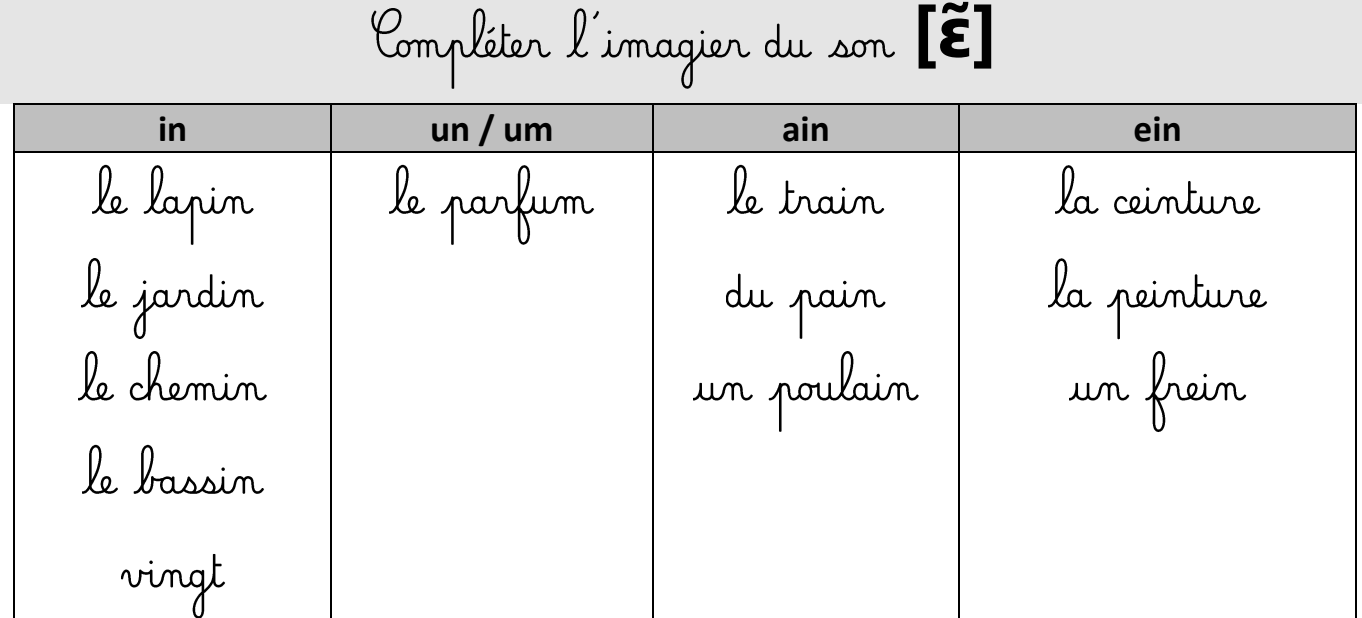

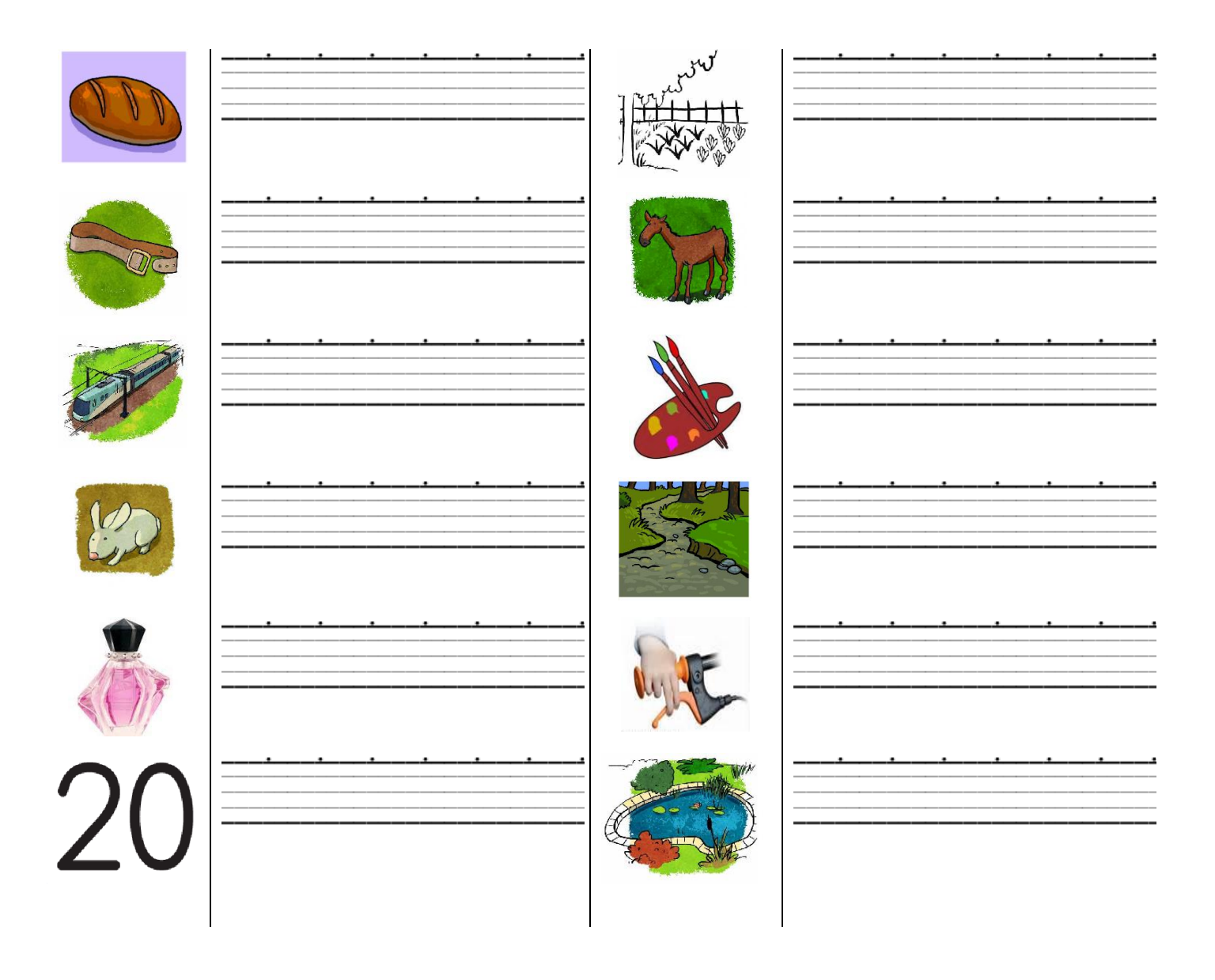

<span id="page-16-0"></span>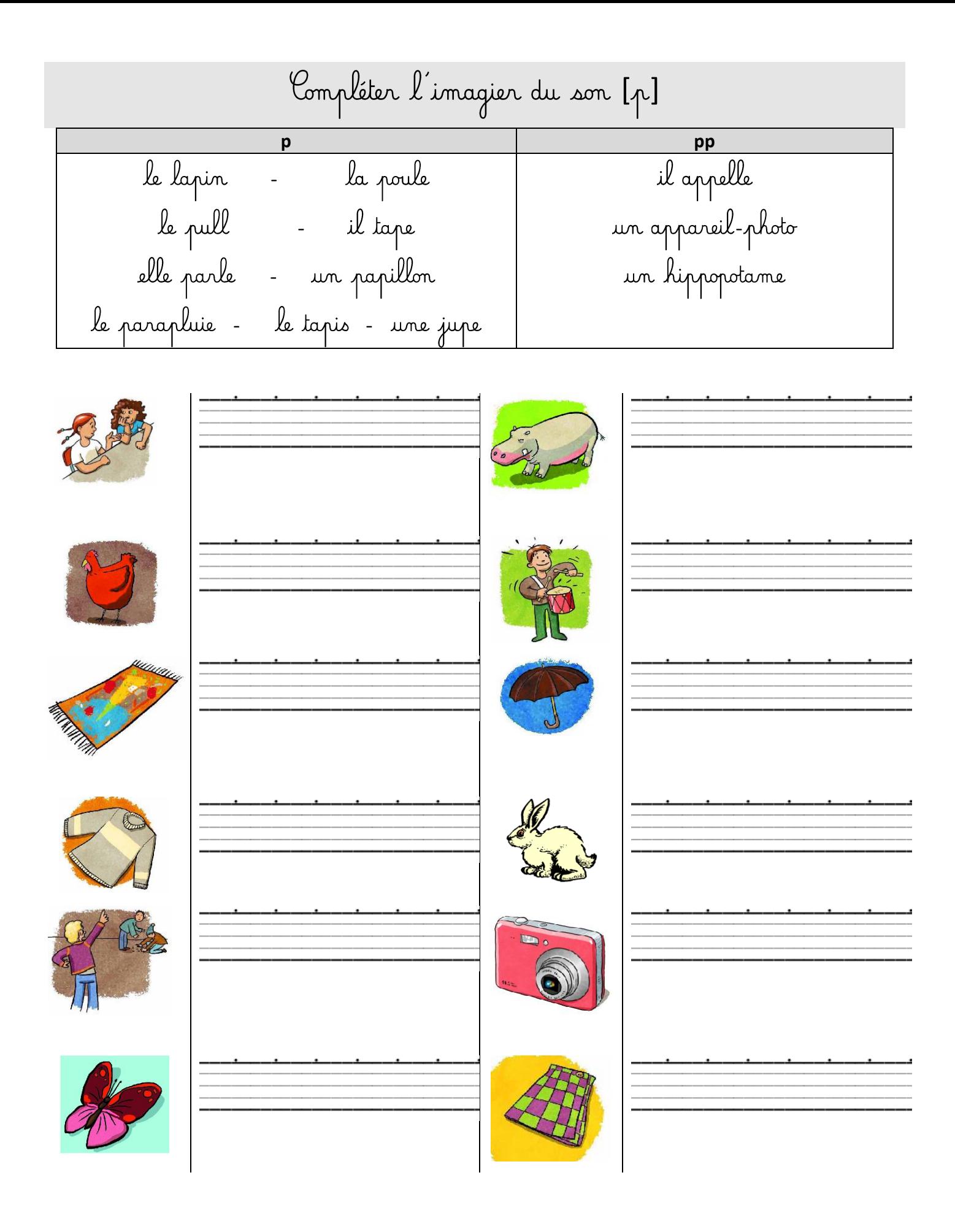

<span id="page-17-0"></span>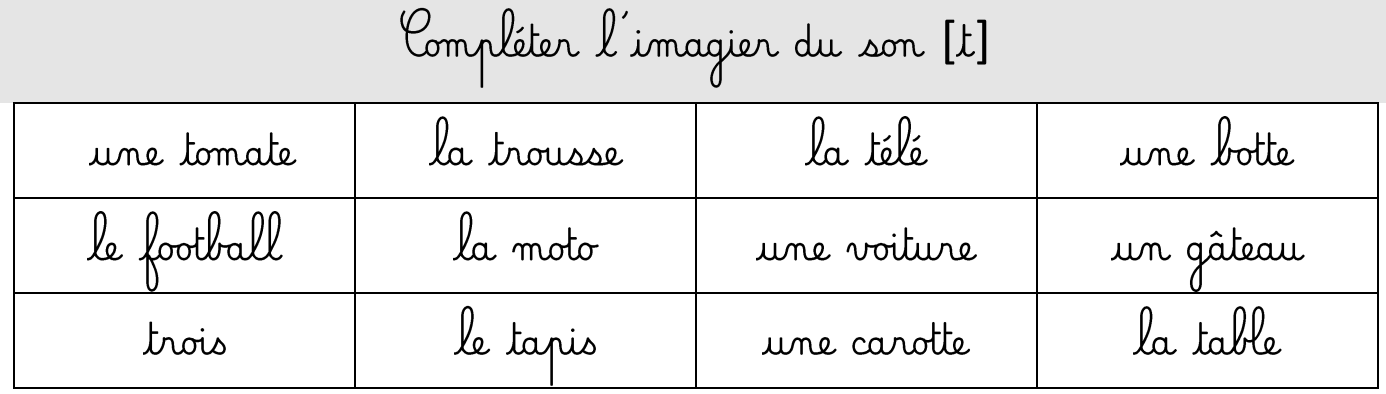

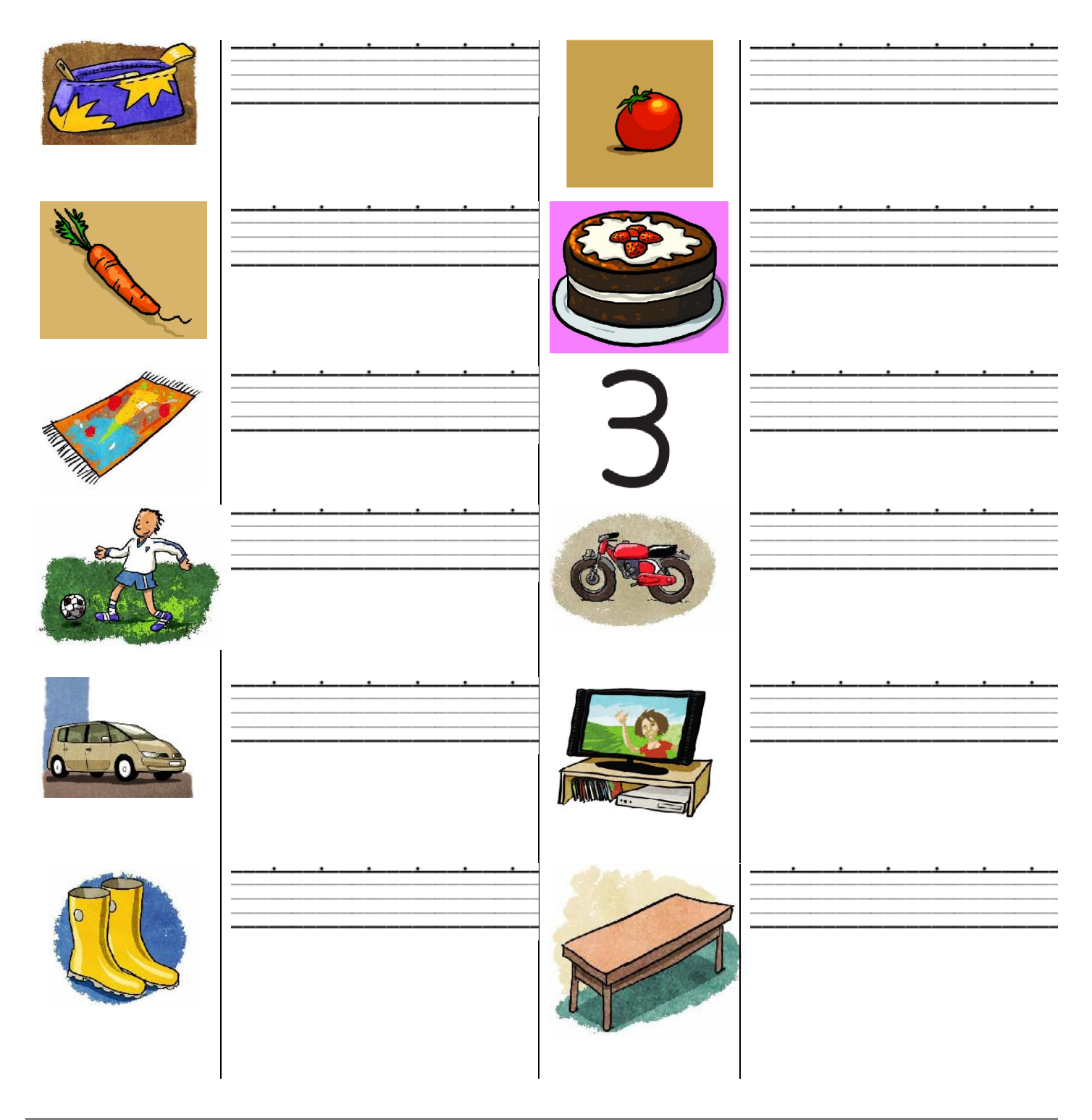

<span id="page-18-0"></span>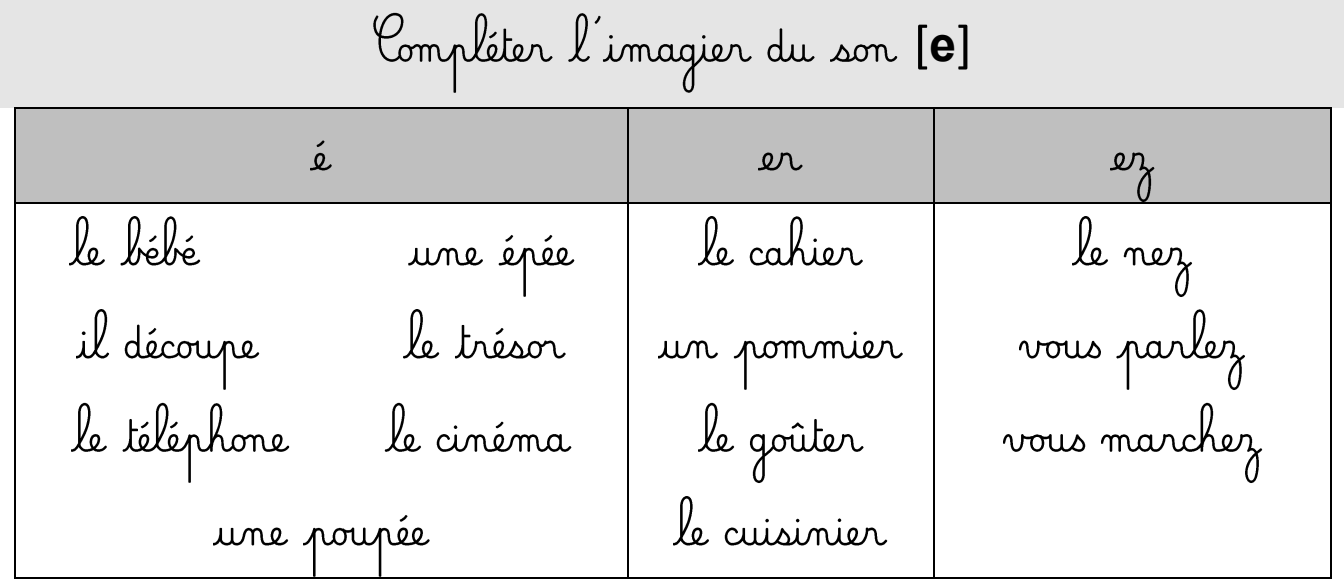

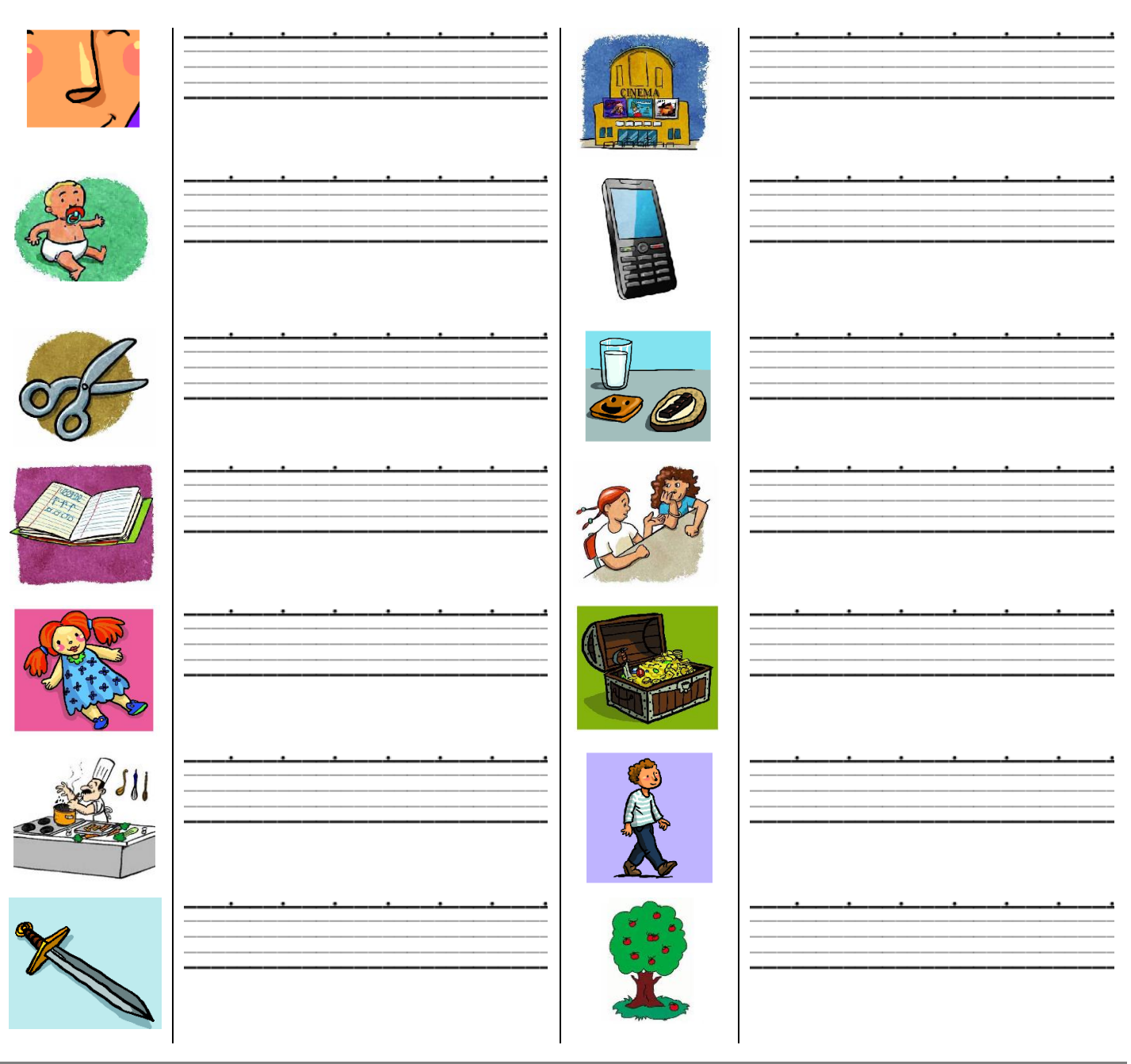

<span id="page-19-0"></span>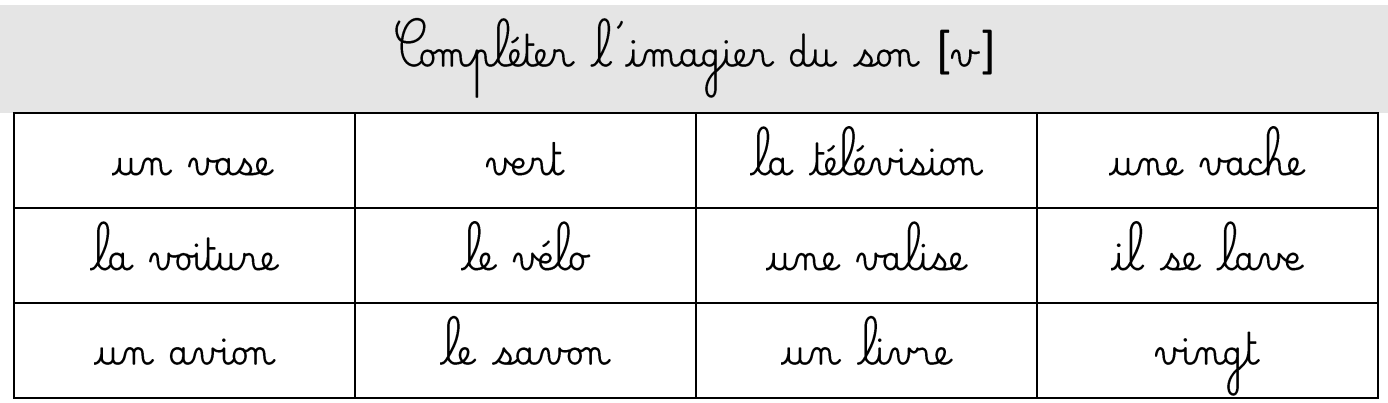

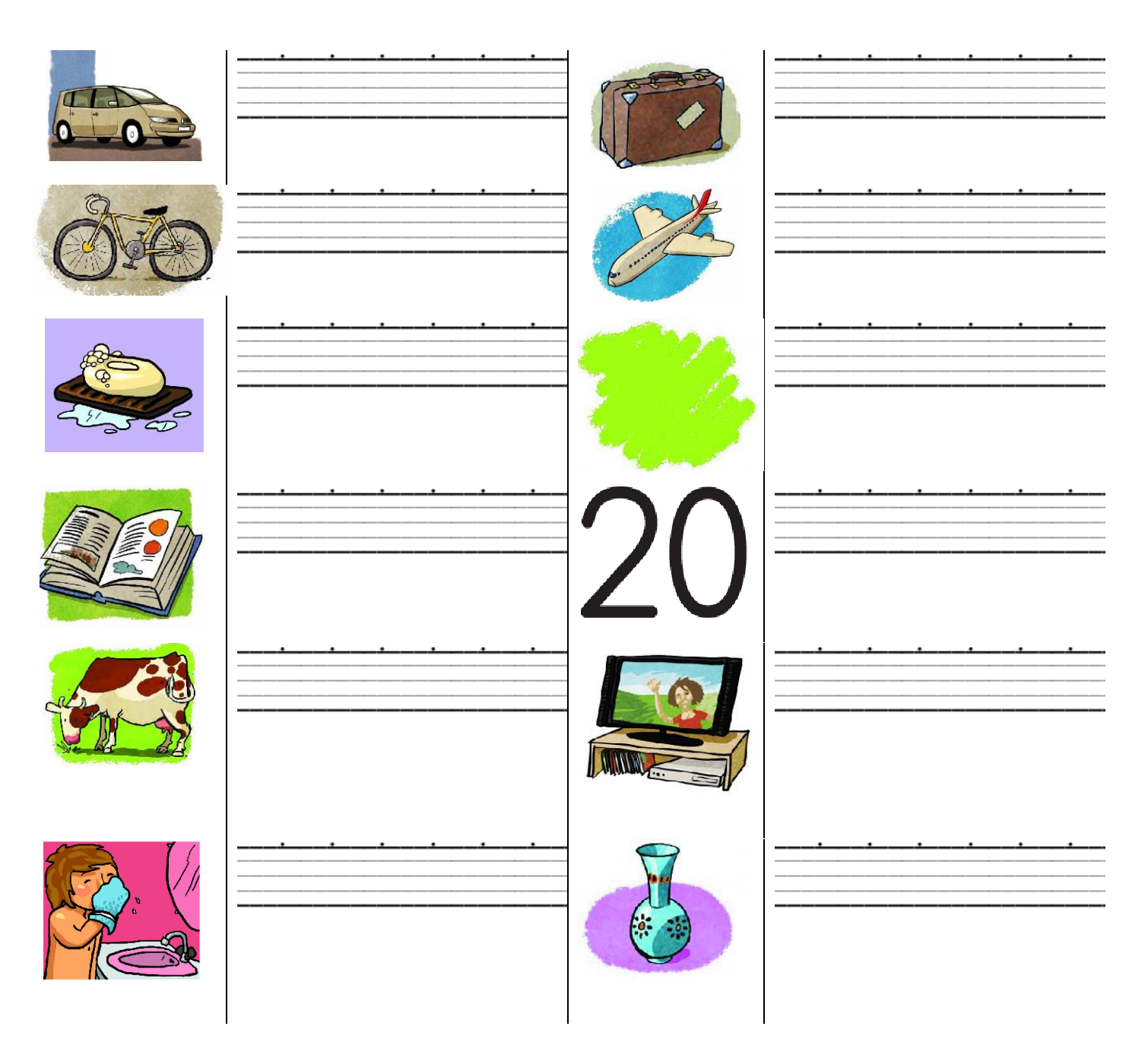

<span id="page-20-0"></span>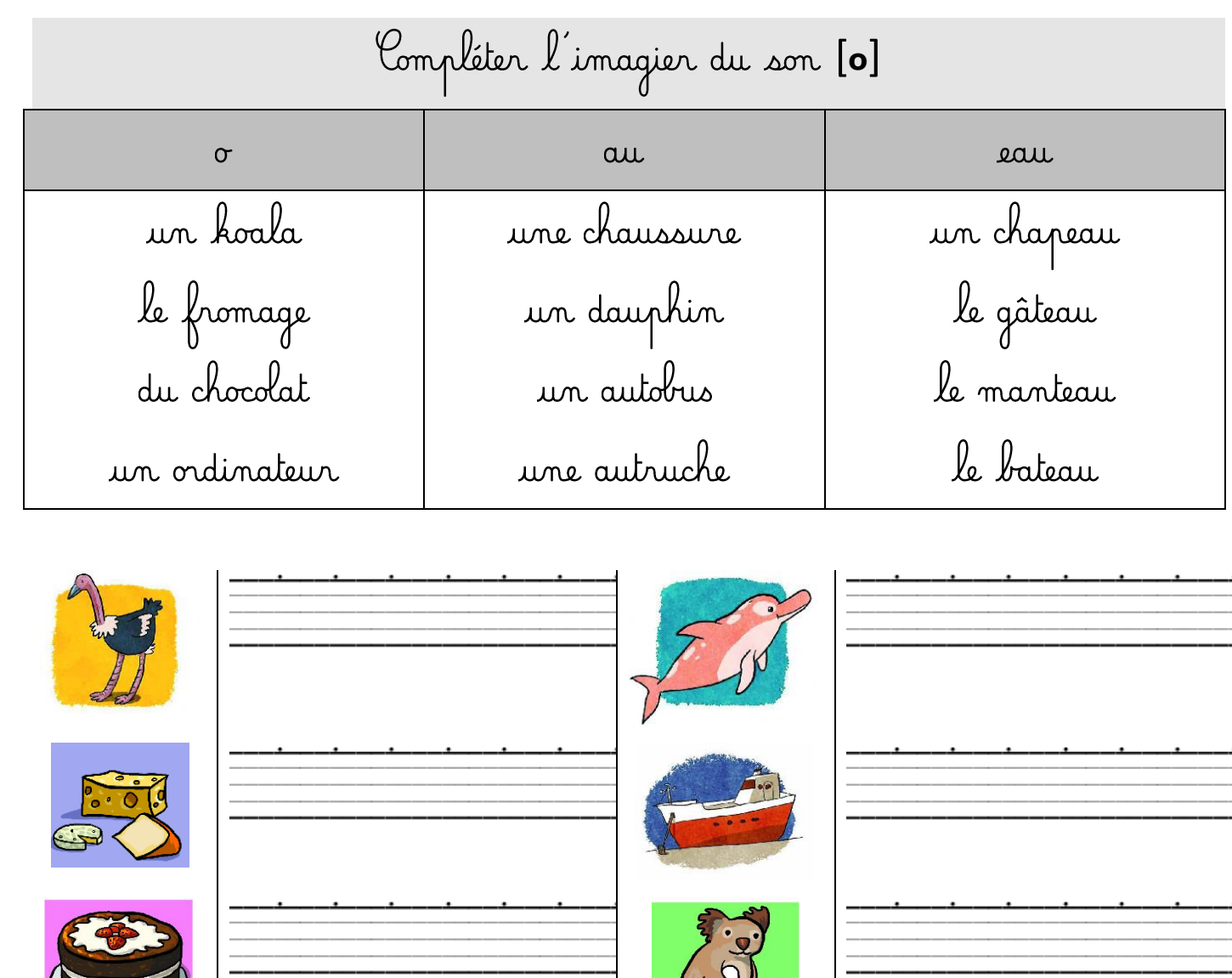

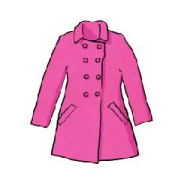

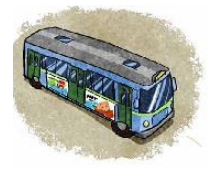

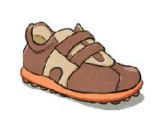

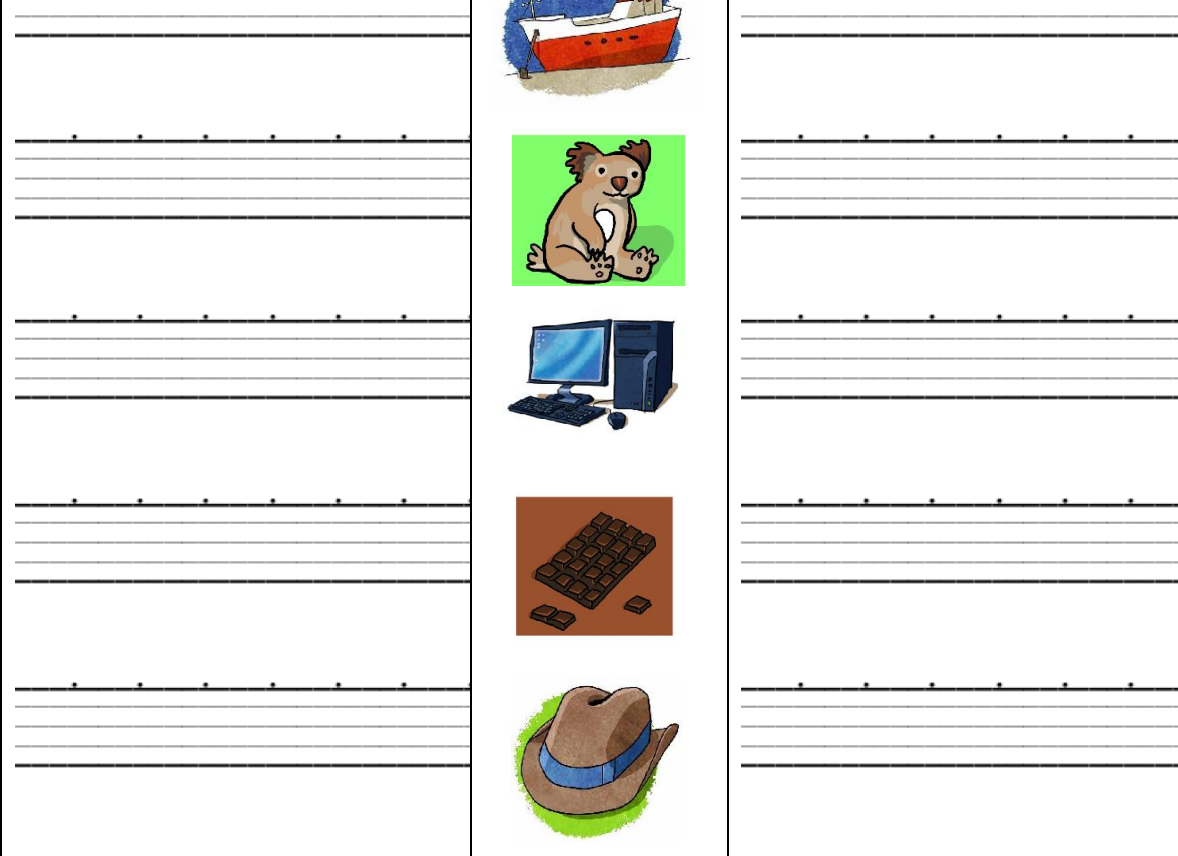

<span id="page-21-0"></span>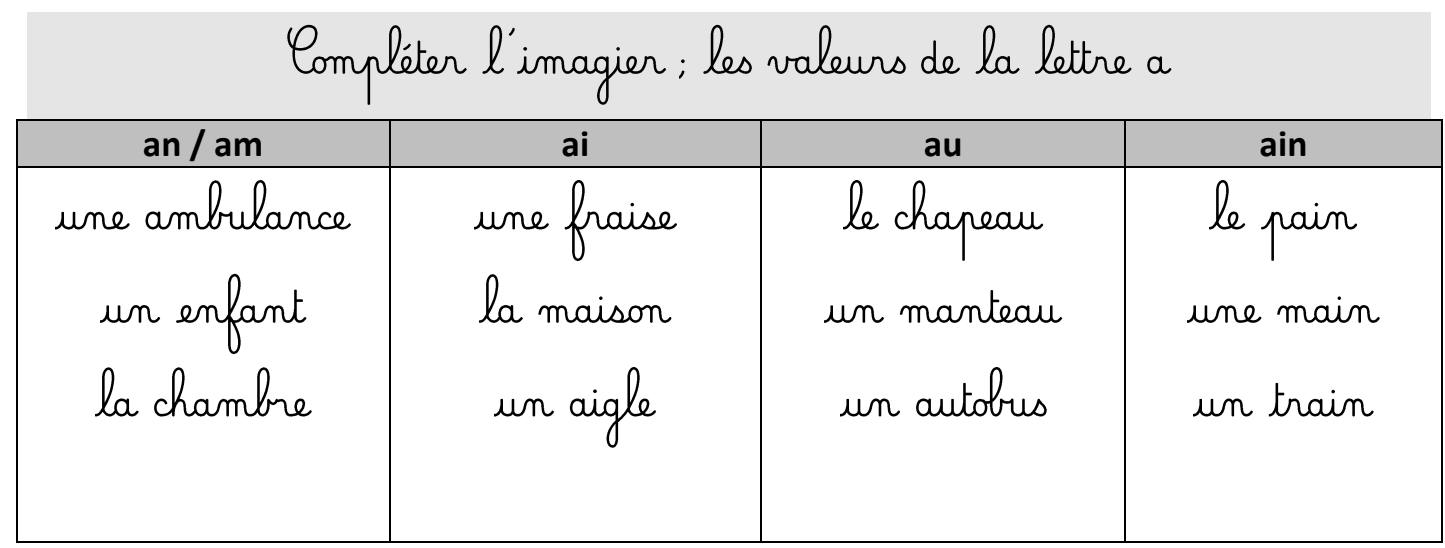

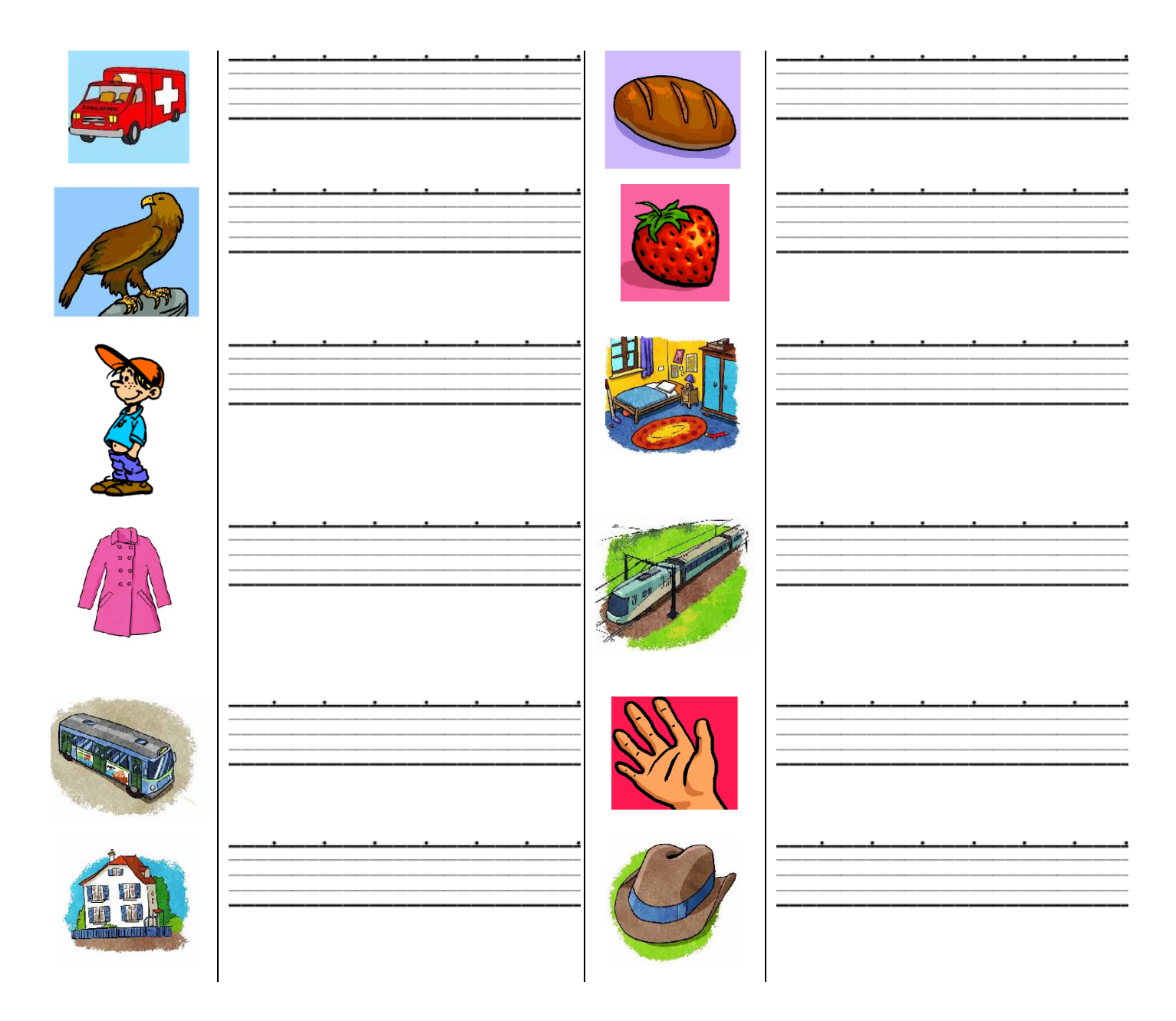

<span id="page-22-0"></span>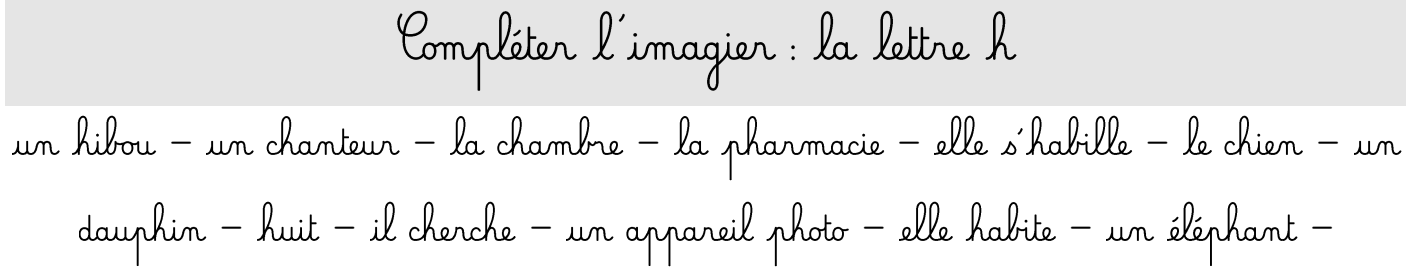

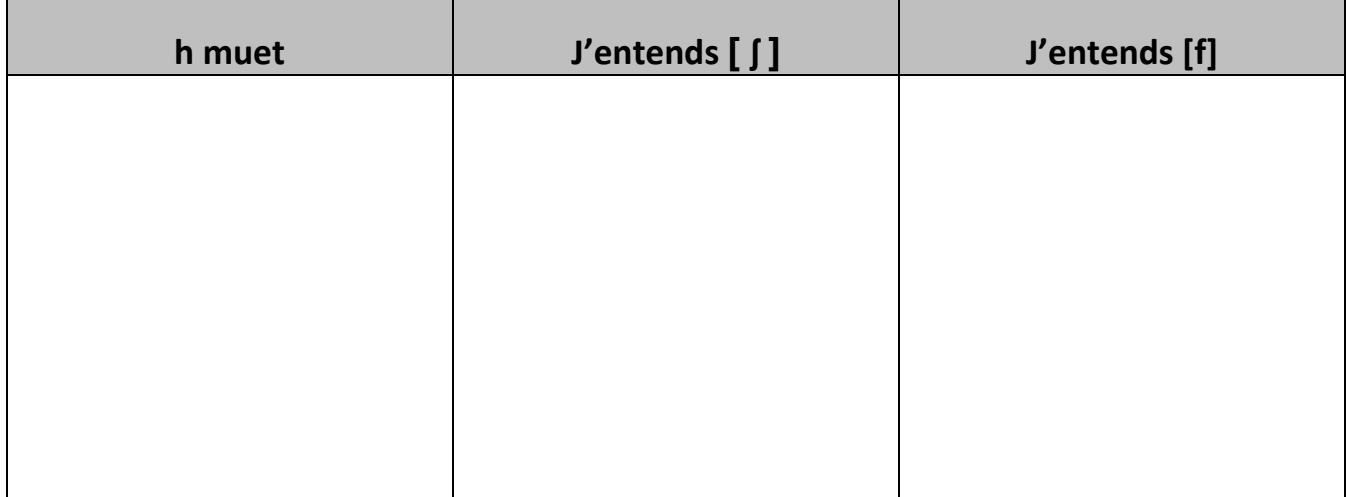

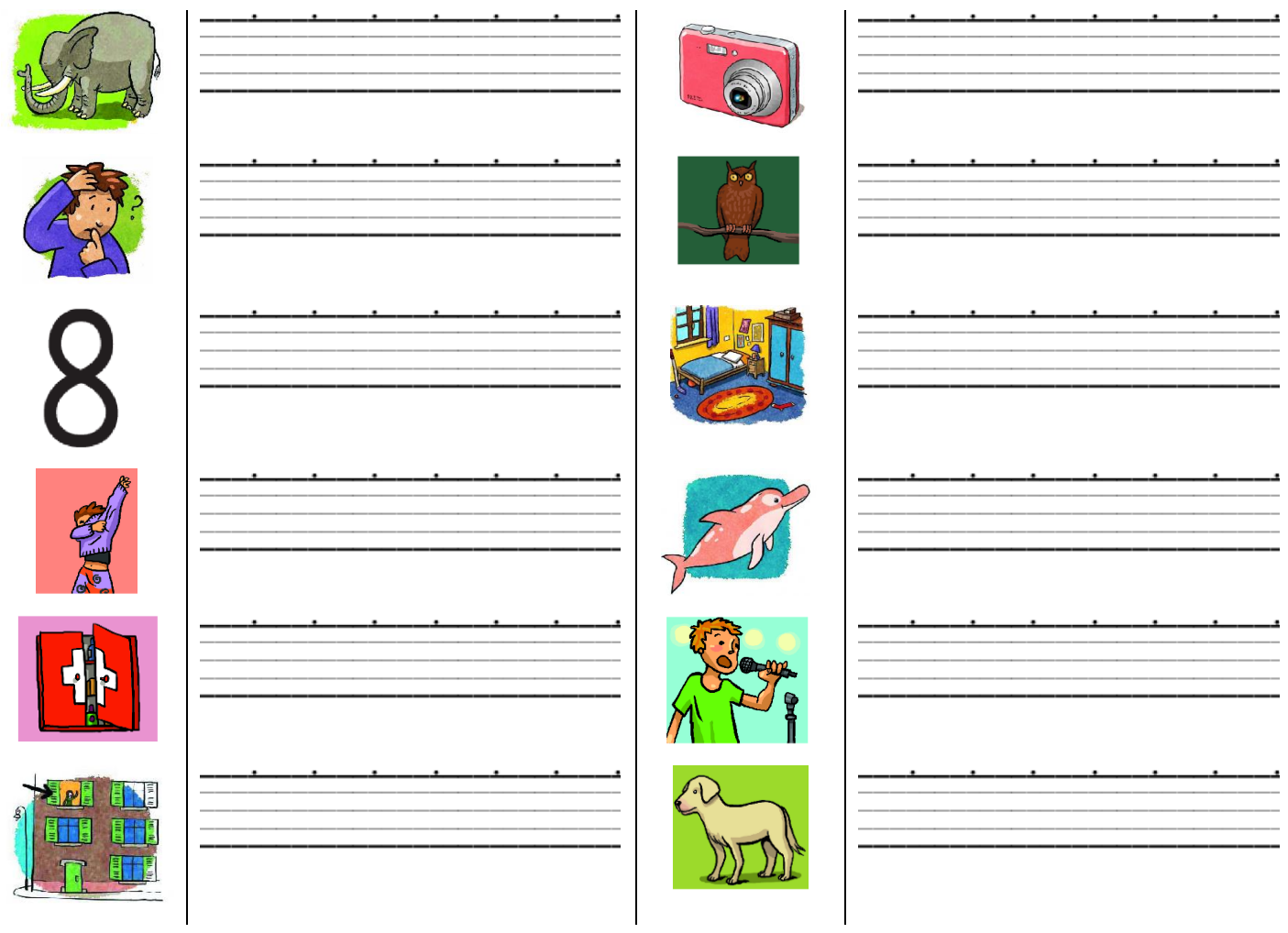

<span id="page-23-0"></span>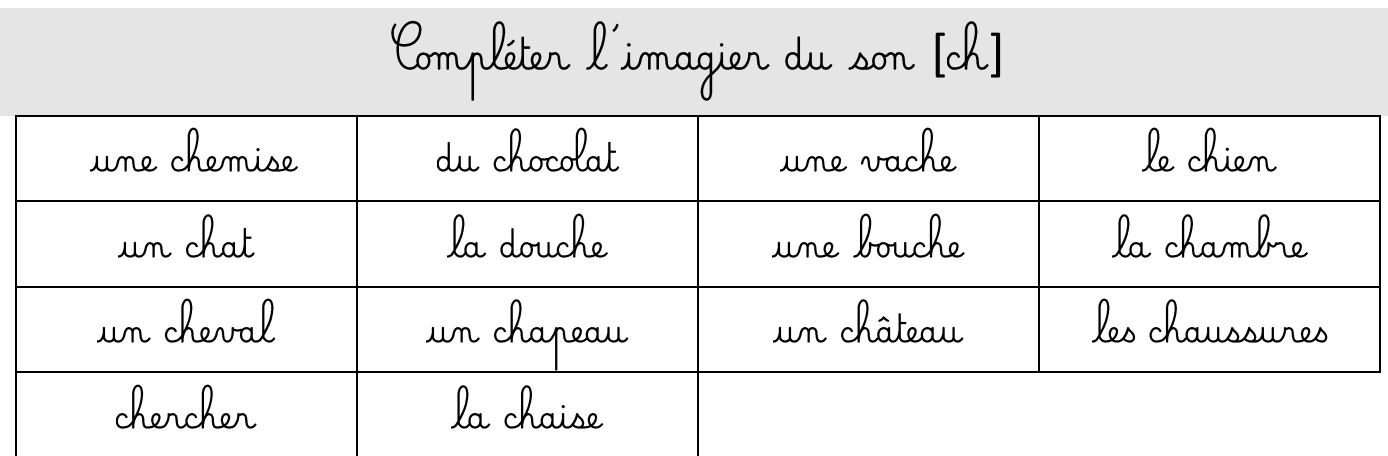

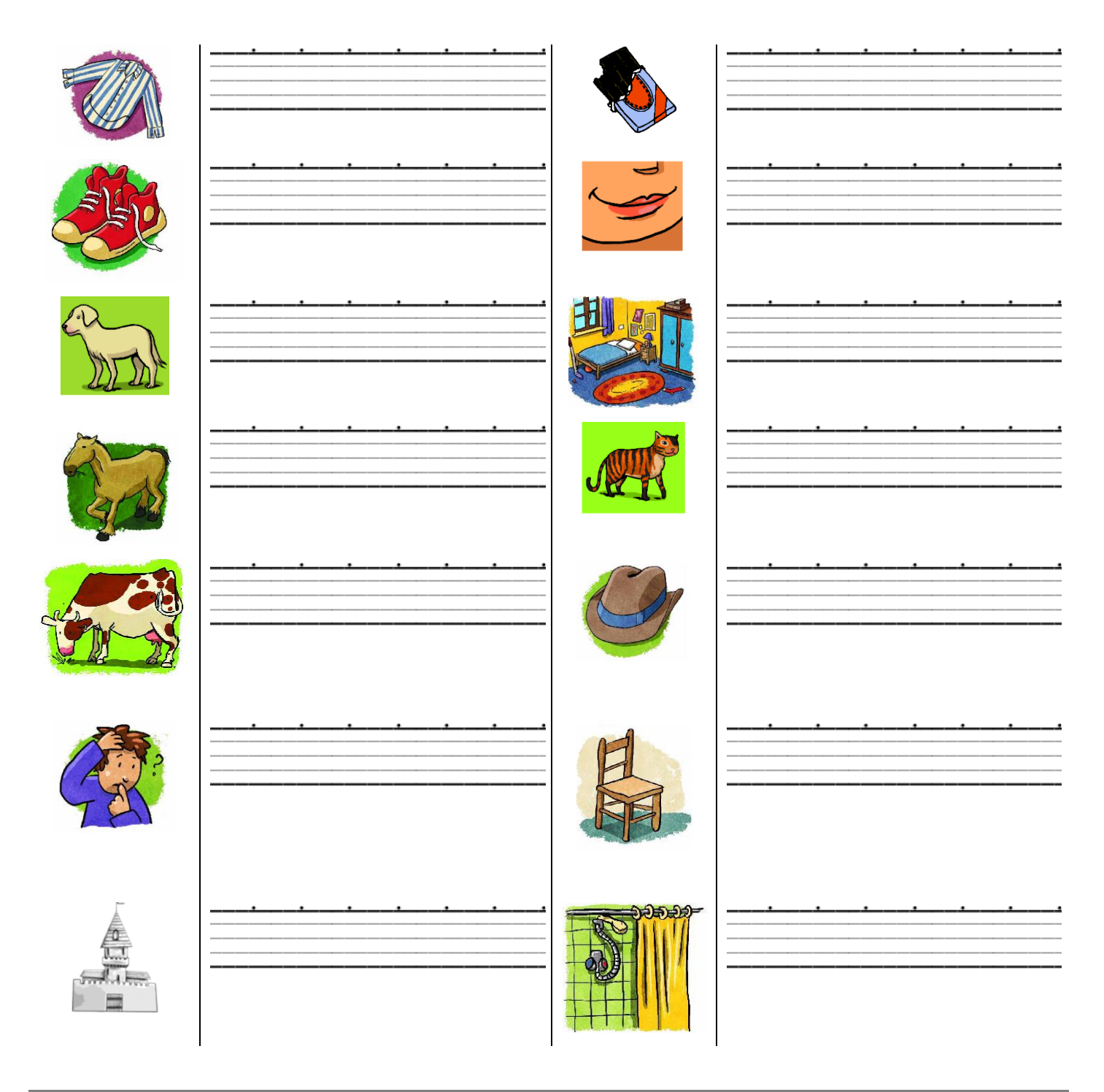

<span id="page-24-0"></span>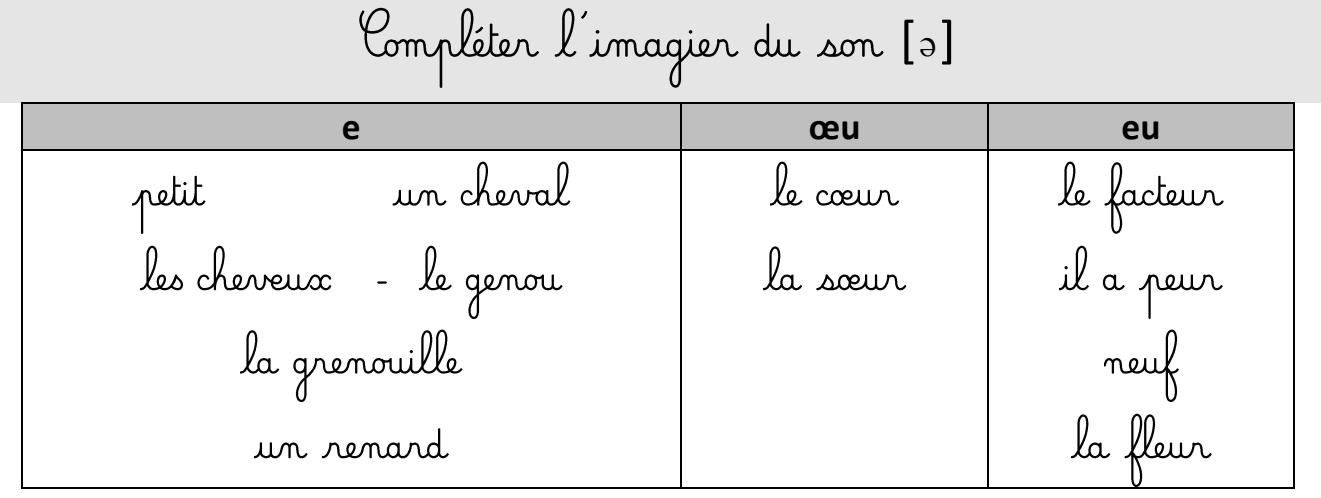

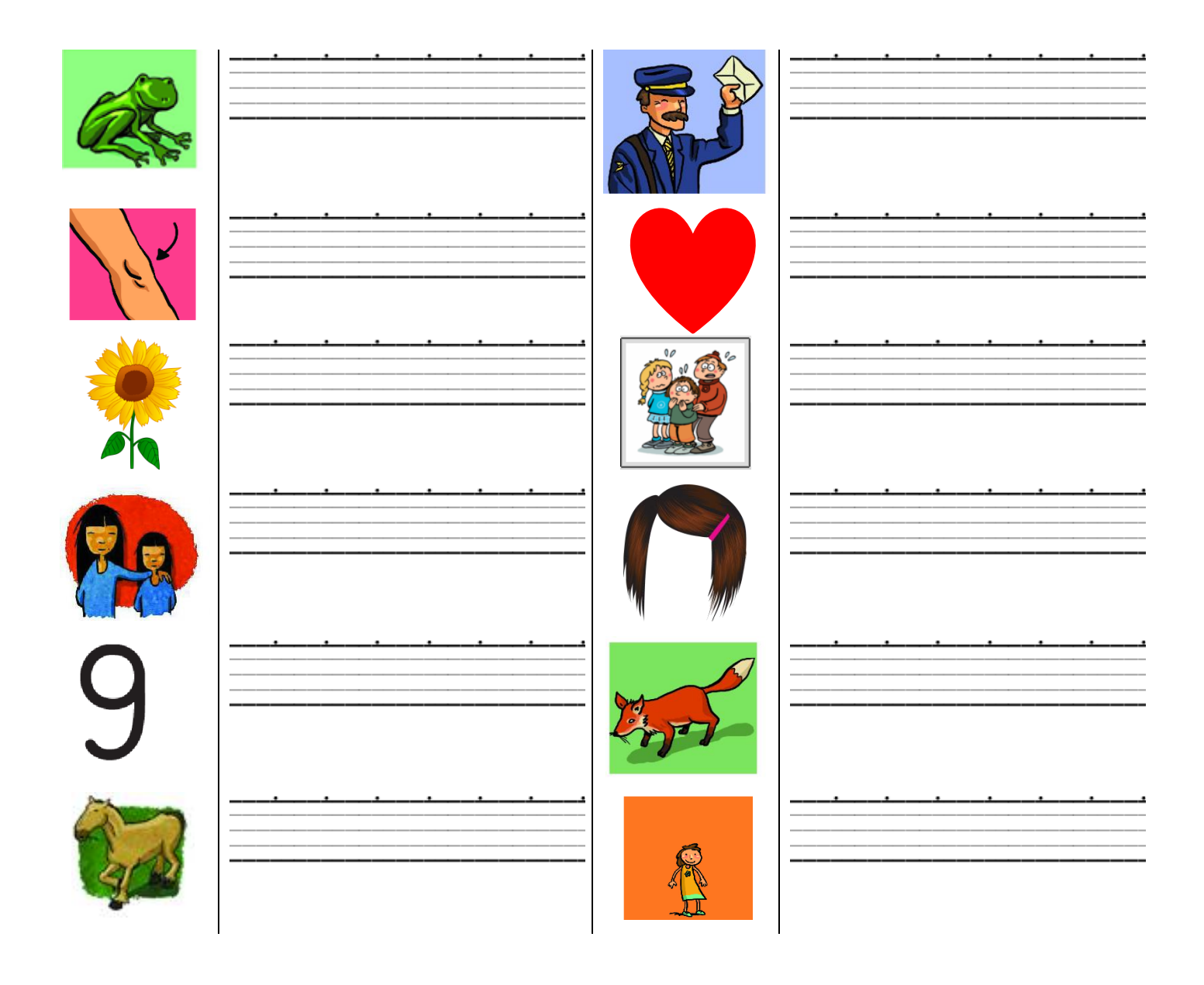

<span id="page-25-0"></span>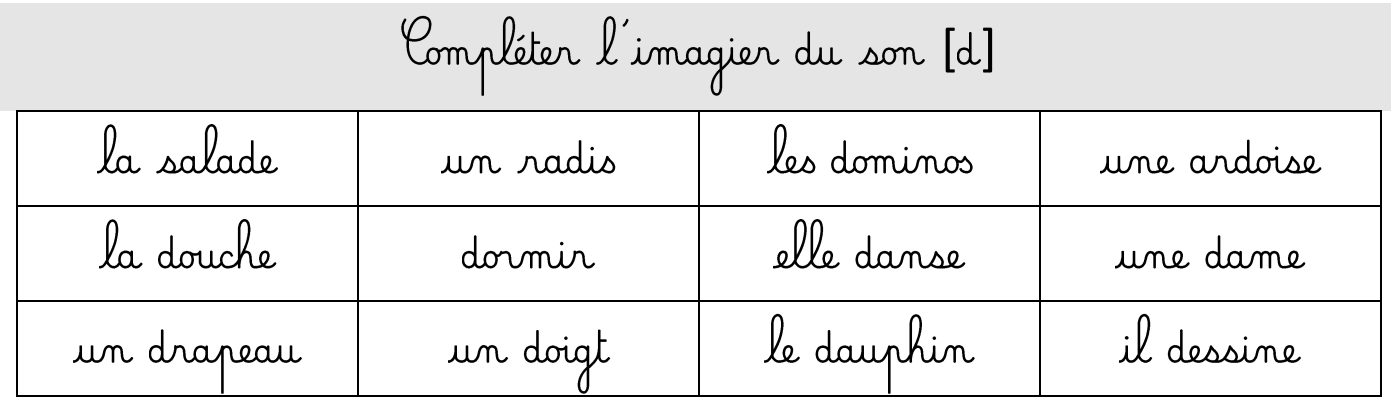

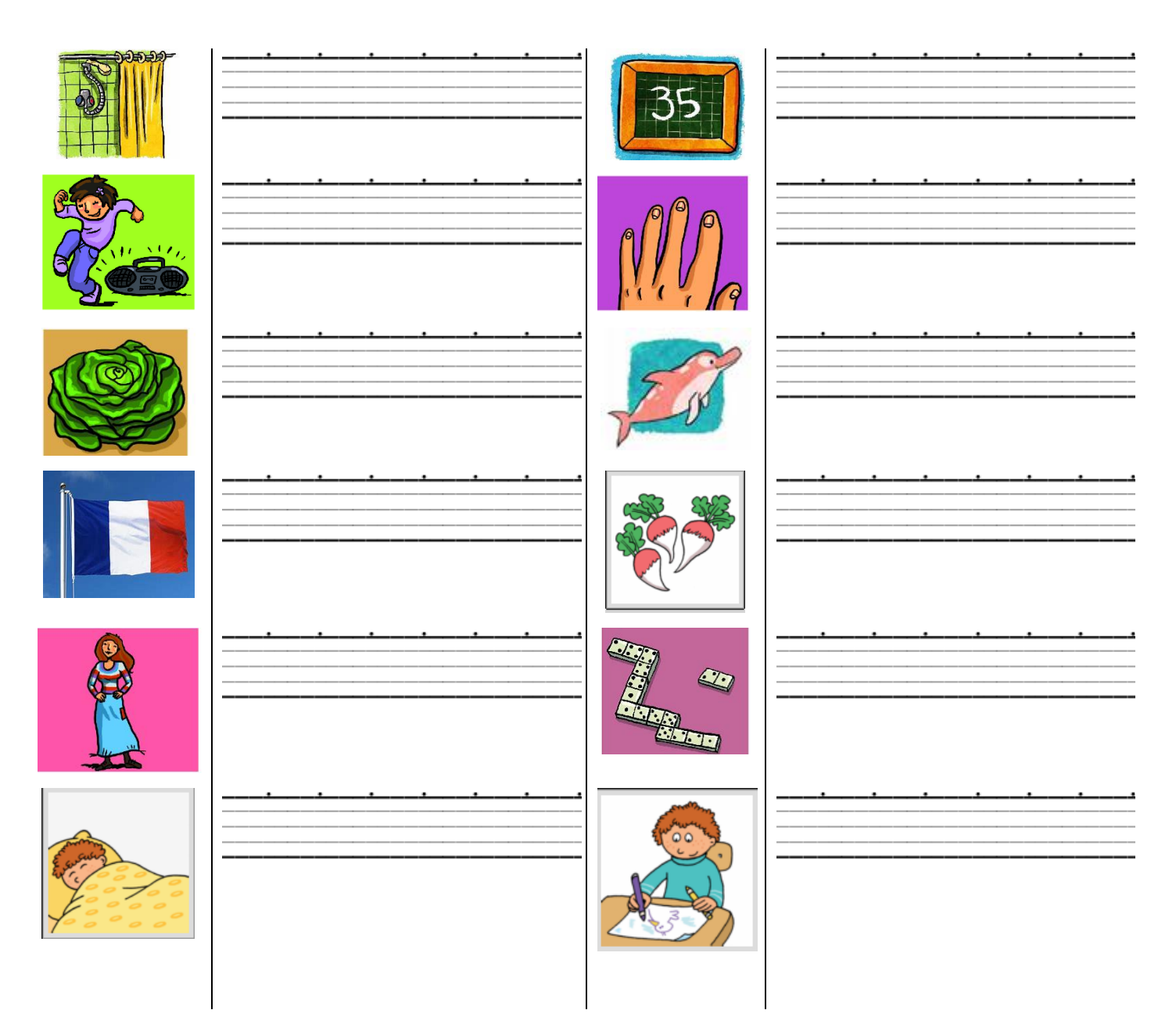

<span id="page-26-0"></span>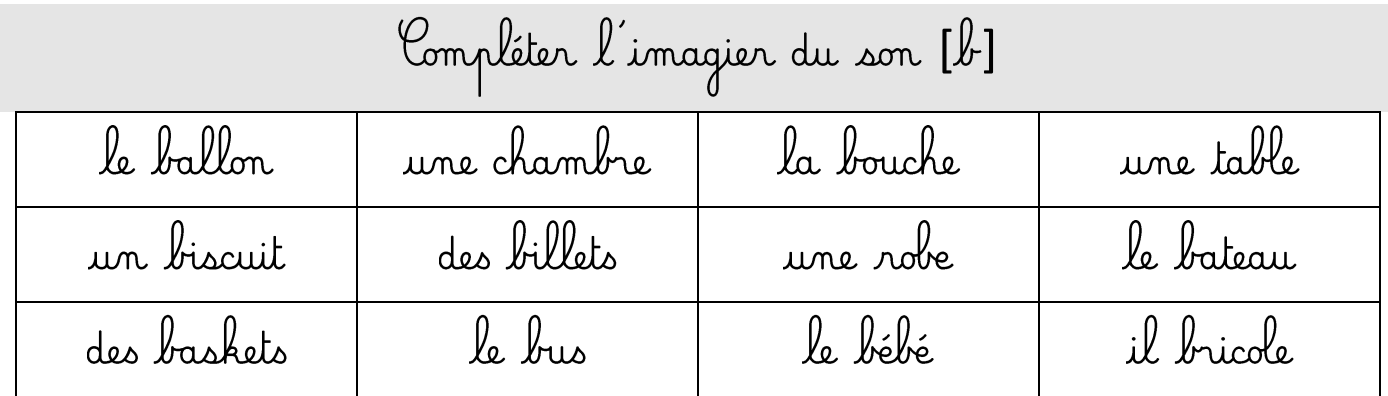

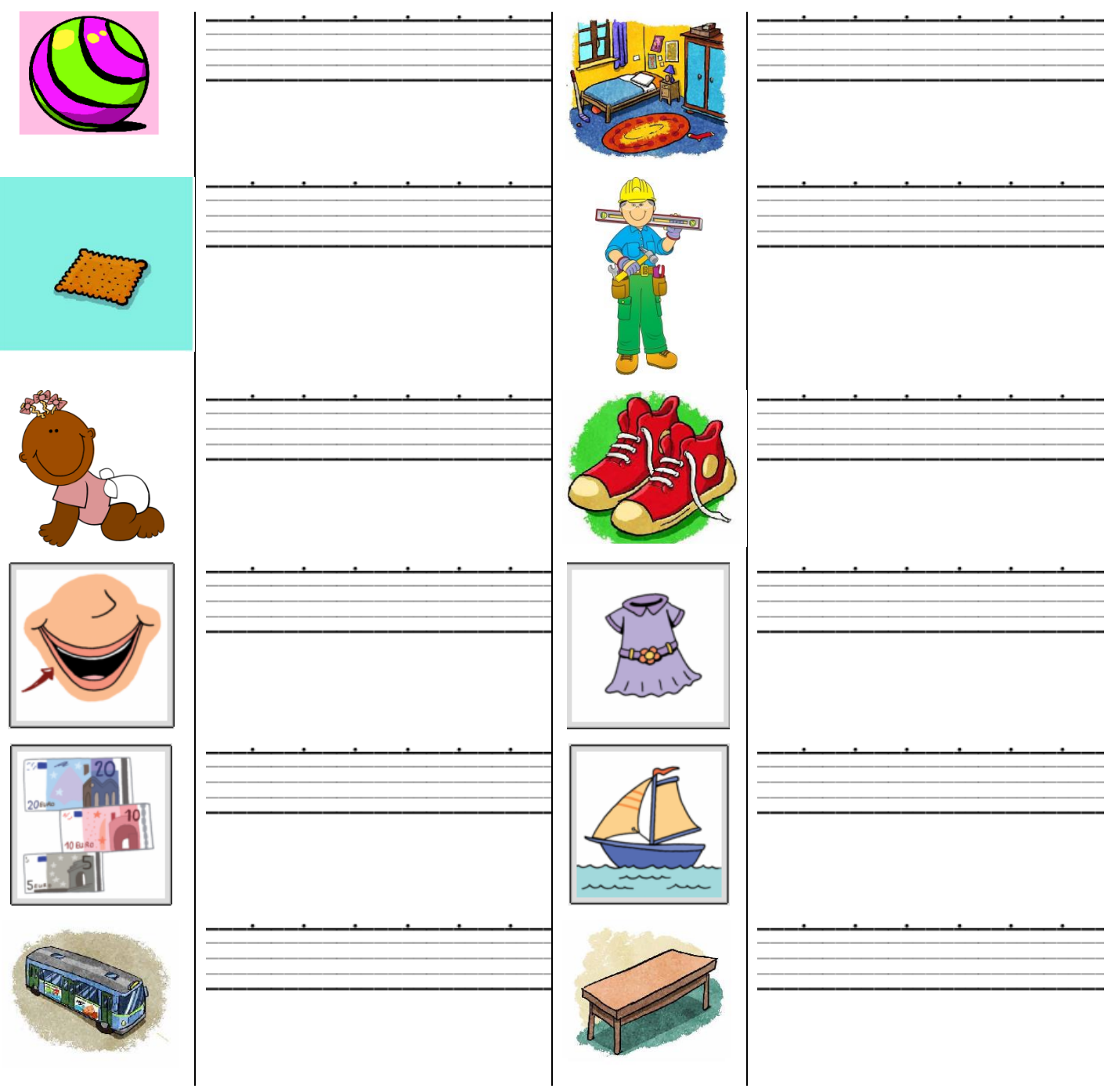

## Compléter l'imagier du son [ã]

<span id="page-27-0"></span>un pantalon - une ambulance - le ventre - la tempête - une dent - une lampe - quarante - maman - un tambour - elle danse - trente - la chambre

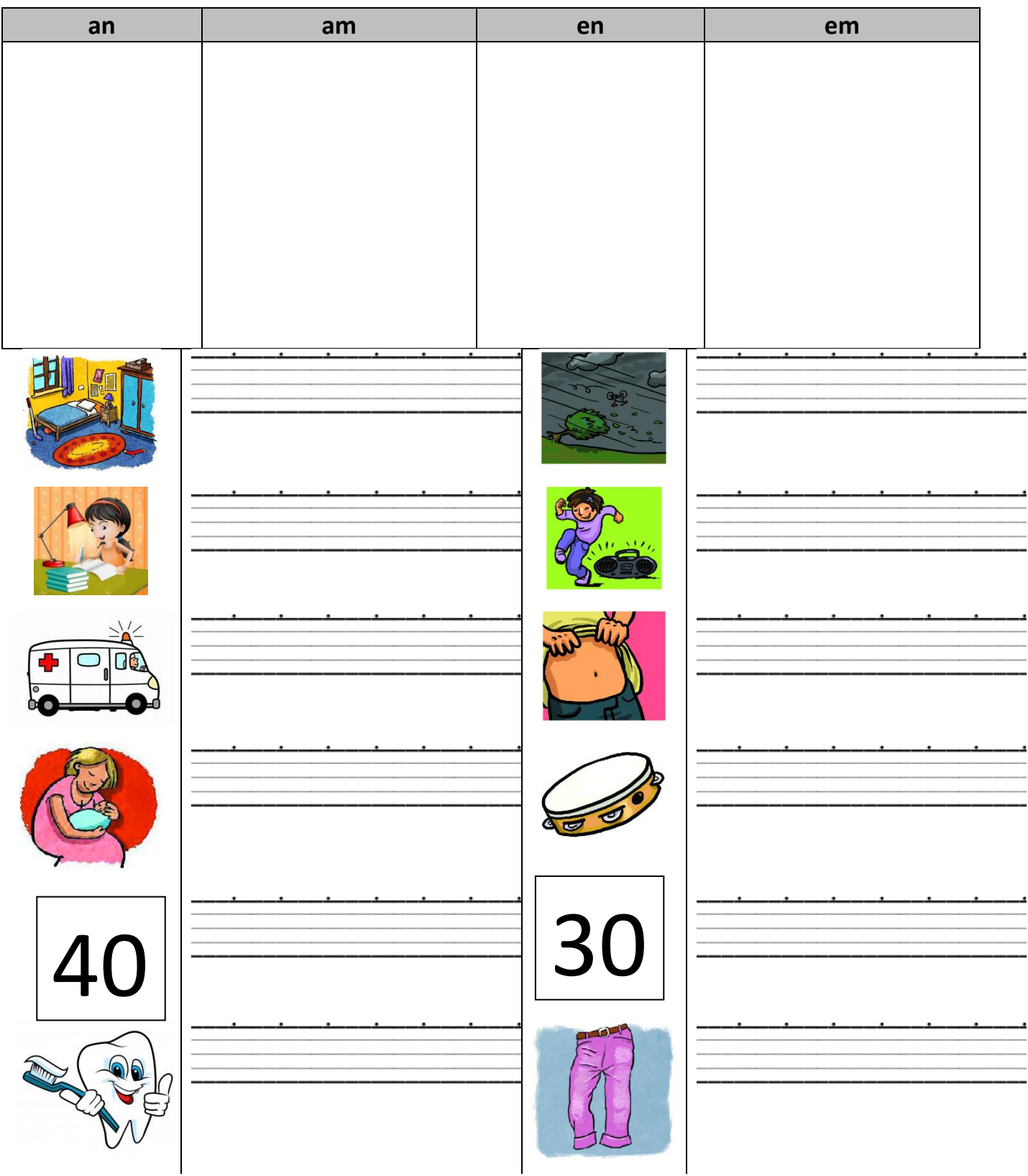

<span id="page-28-0"></span>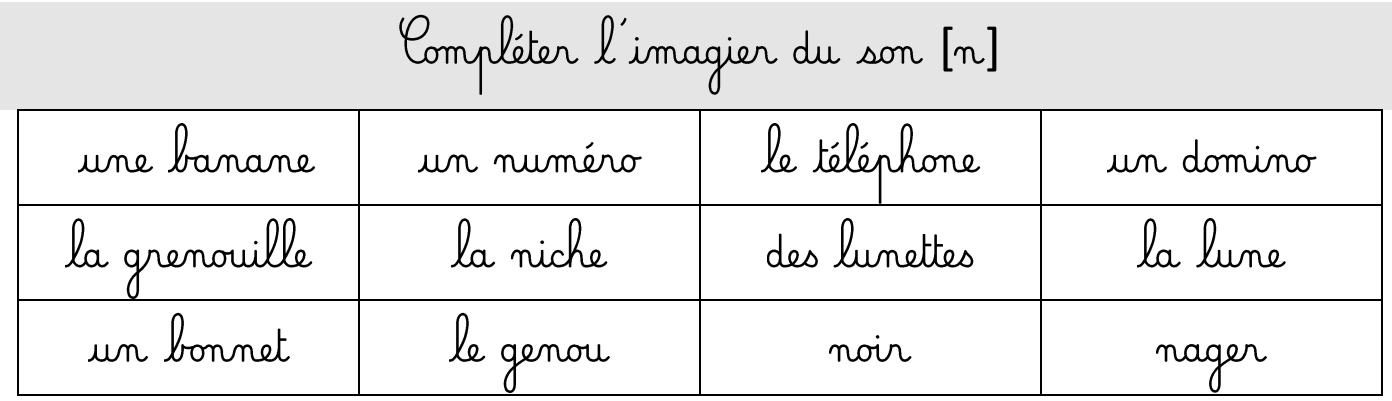

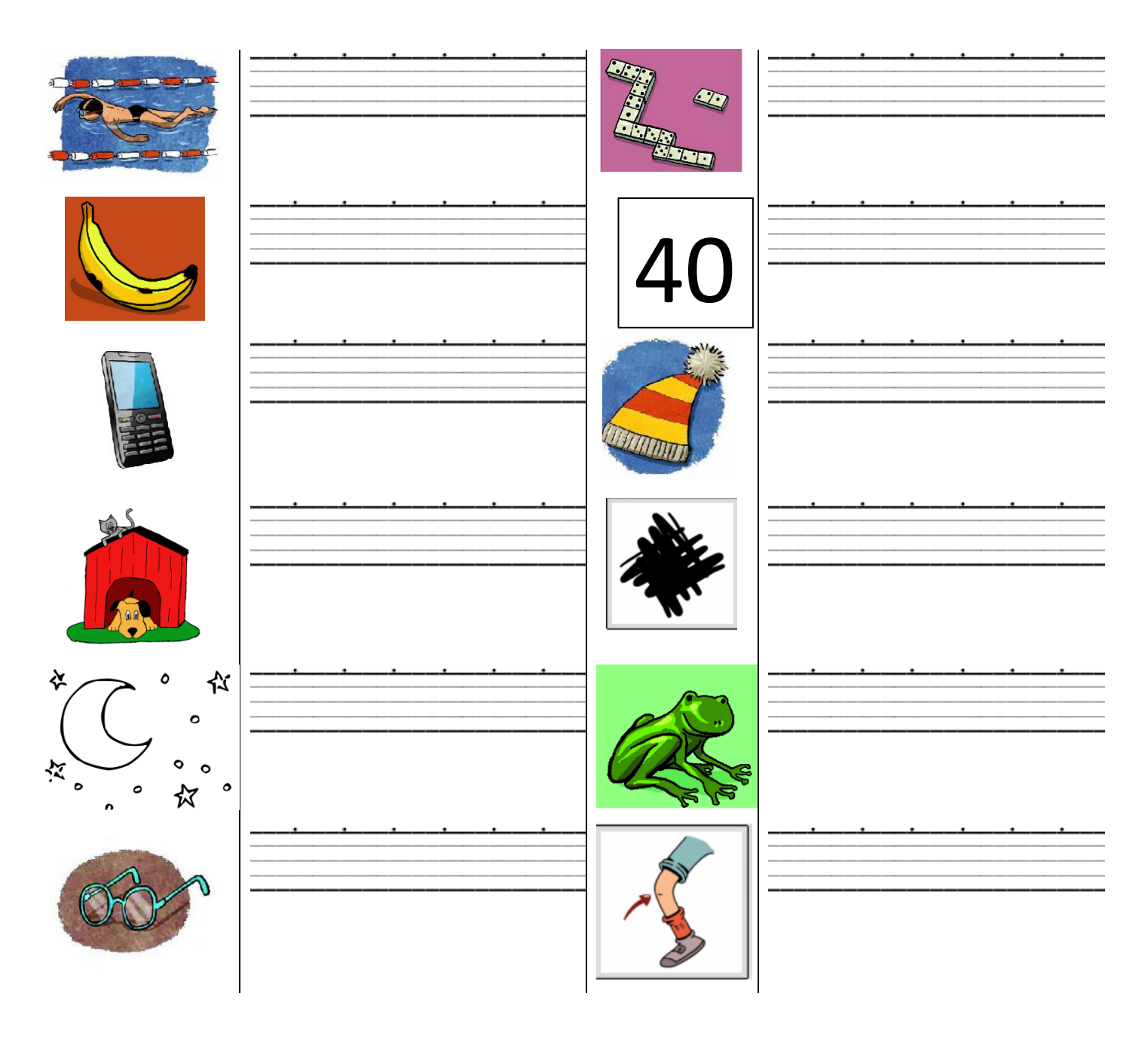